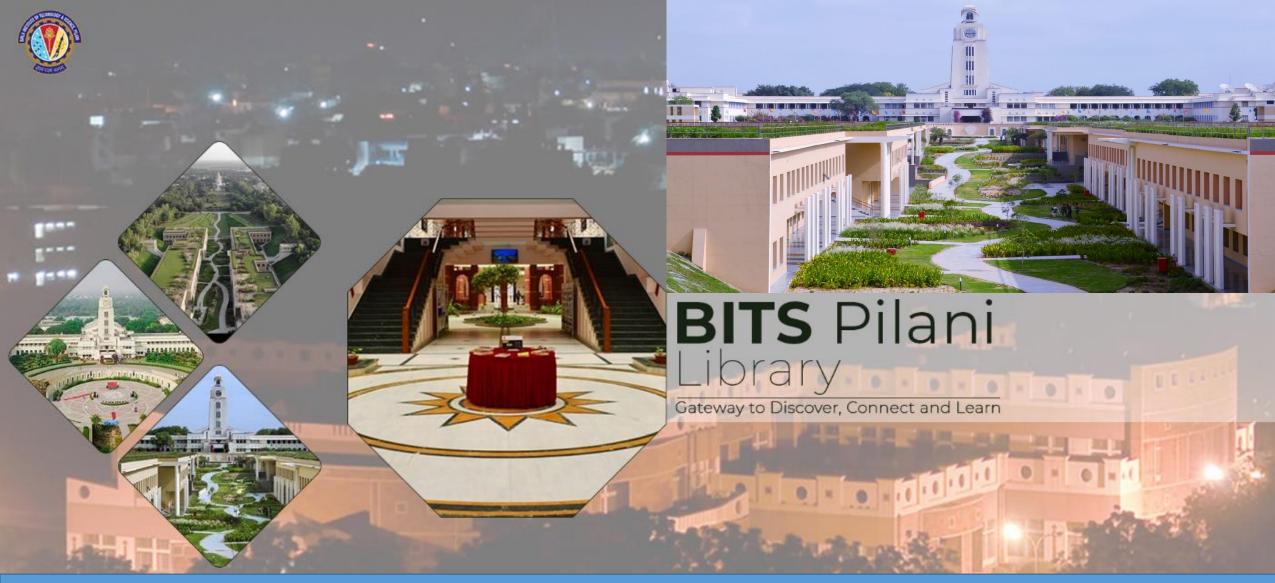

HOW TO ACCESS E-BOOKS USING OpenAthens SSO https://my.openathens.net/

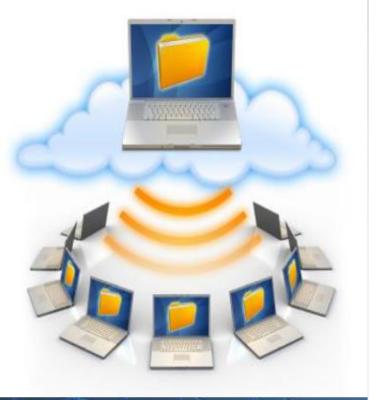

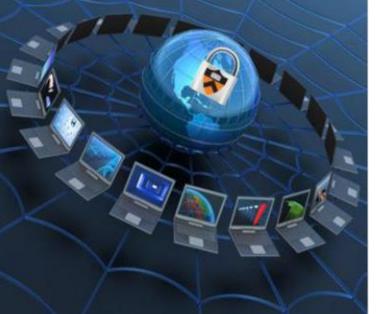

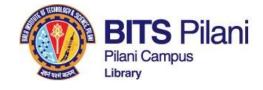

# HOW TO ACCESS E-BOOKS USING OpenAthens SSO

https://my.openathens.net/

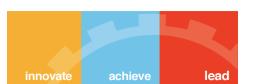

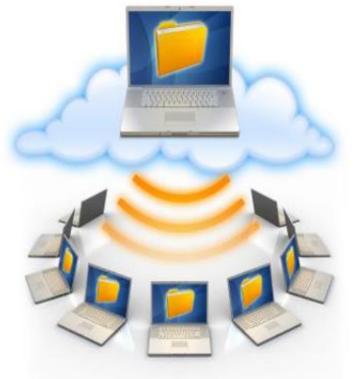

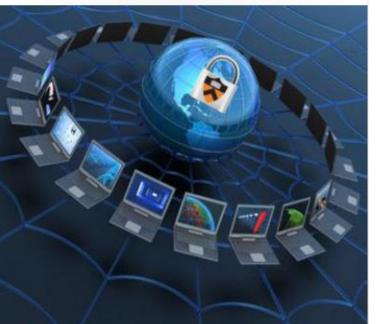

# What is OpenAthens

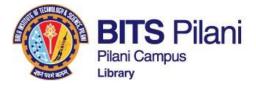

OpenAthens is an authentication system that provides access to the BITS library's licensed online resources. Registered account holders can sign in to find a list of allocated e-resources from outside the campus.

The user can find a list of e-resources by logging into https://my.openathens.net

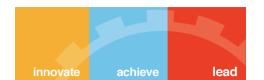

### Sample Activation Mail

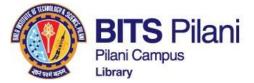

Wed, Mar 23, 7:00 PM

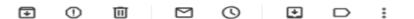

### OpenAthens remote access solution - activate your account - BITS Pilani, Pilani Campus Library

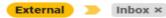

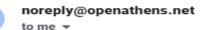

Dear Sir / Madam,

BITS-Pilani is using OpenAthens as the new Single Sign-On (SSO) authentication solution for access to all library online resources from outside the campus.

OpenAthens gives easy online access to all e-resources in the library collection, supporting a personalized research experience through Single Sign-On (SSO). With OpenAthens, users only need to authenticate once to access all e-resources.

To get access to the resources, follow the link to activate your account:

https://login.openathens.net/activateaccount?username=bitsrsinhathakur001&activation\_code=VJWD9DGYR5

Here is your OpenAthens username: bitsrsinhathakur001

If you cannot follow the link, please copy and paste it into your browser.

Important Note: Please do activate your account in 24-48 hours.

After Activation, you may visit URL: https://my.openathens.net/ .

Having troubles? Contact Birla Institute of Technology and Science (BITS Pilani) at librarian@pilani.bits-pilani.ac.in or helpdesk.library@pilani.bits-pilani.ac.in

All the best.

Ishappa Bandi, Deputy Librarian BITS Pilani, Pilani Campus Library

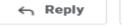

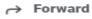

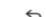

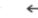

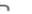

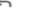

## Password Policy

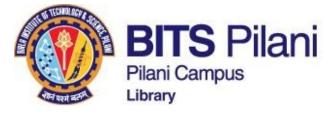

Password length must be between 10 and 100 characters and contain a mix of letters and characters that are not letters.

Passwords are case sensitive.

### Passwords cannot:

- •be the same as the username,
- •contain series of ascending or descending characters (e.g. 123, zyx)
- •contain words known by hackers to be commonly used such as 'password' or 'letmein' (not a complete list)
  - sub-strings can also trigger this one e.g. 'agletmeinberg13'
- •there are some characters that cannot be in a password

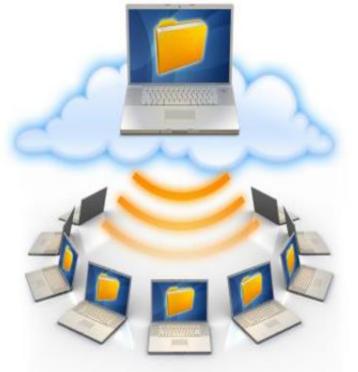

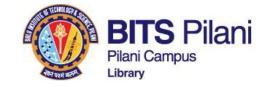

NEVER share logon credentials with <u>anyone</u>.

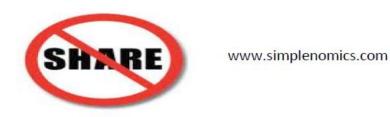

Use strong and memorable passwords.

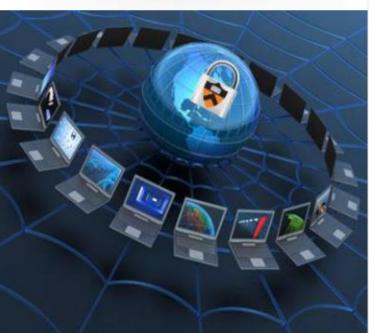

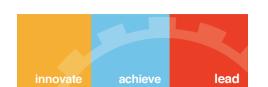

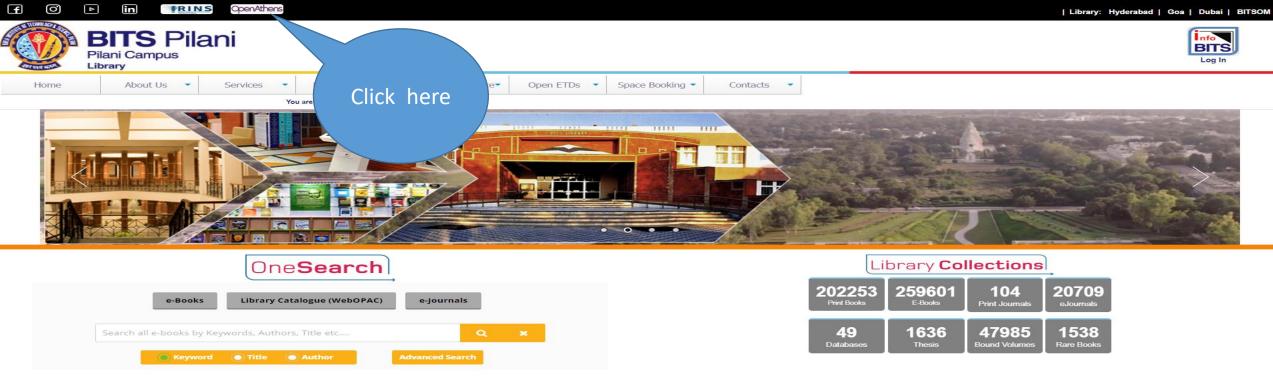

**Library Calender** Know Your Library **Library Brochure Library Tour** 

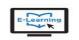

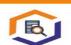

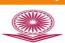

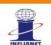

IBNET

odhGanga

odhGangotri

CAT: Union Catalogue

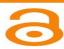

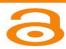

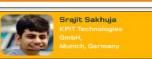

take this opportunity to mention that the recent Open E-Resources dvancements that the BITS Library has taken in the form of Union Budget 2021-2022 Kindles, Grammarly Subscriptions etc. have been widely scussed among alumni circles congratulate you for the Economic Survey 2021-2022 evolutionary changes that the BITS Library is undergoing. As National Digital Library (NDLI) recent alumnus and a voracious reader. I'd love to hear from ou if there are any contributions that I could make towards

# https://library.bits-pilani.ac.in/

IIM-B Online Courses

vidwan Expert Database

S-IRINS e-ShodhSindhu

#### ■ NPTEL Video Lecture Census of India

 Virtual Lab (MHRD) Elsevier Research Academy

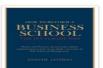

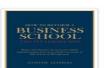

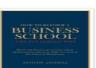

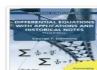

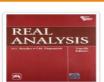

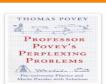

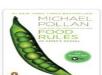

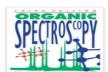

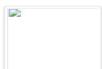

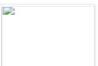

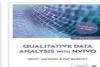

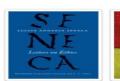

An institution deemed to be a University estd. vide Sec.3 of the UGC Act,1956 under notification # F.12-23/63.U-2 of Jun 18,1964

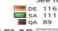

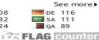

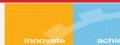

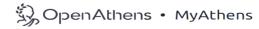

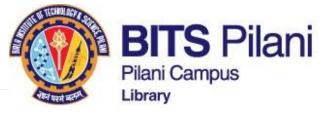

# Sign in

With just one simple single sign-on, MyAthens enables you to access all the knowledge you need to achieve great things.

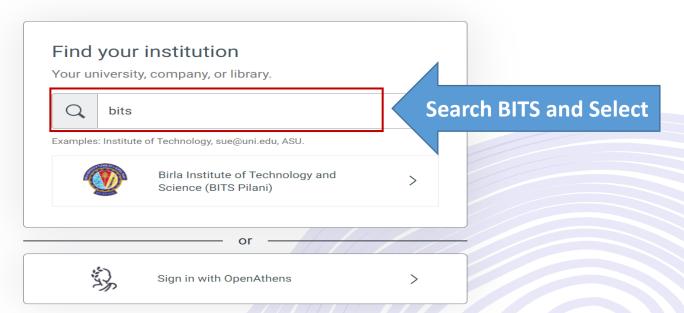

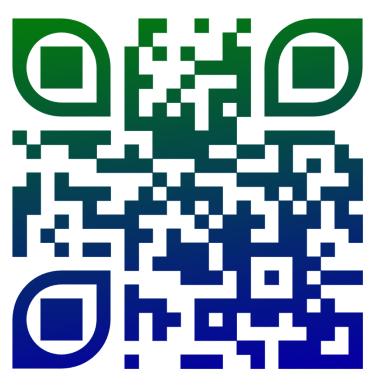

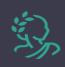

Cookie settings About MyAthens Accessibility Privacy Policy

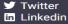

Youtube

☑ List Serv Sign-up☑ Newsletter Sign-up

© OpenAthens (a Jisc enterprise) 2020 Jisc Charity No. 1149740 | Company No. 197 0632 86

achieve

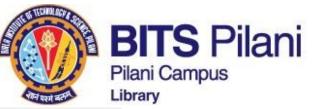

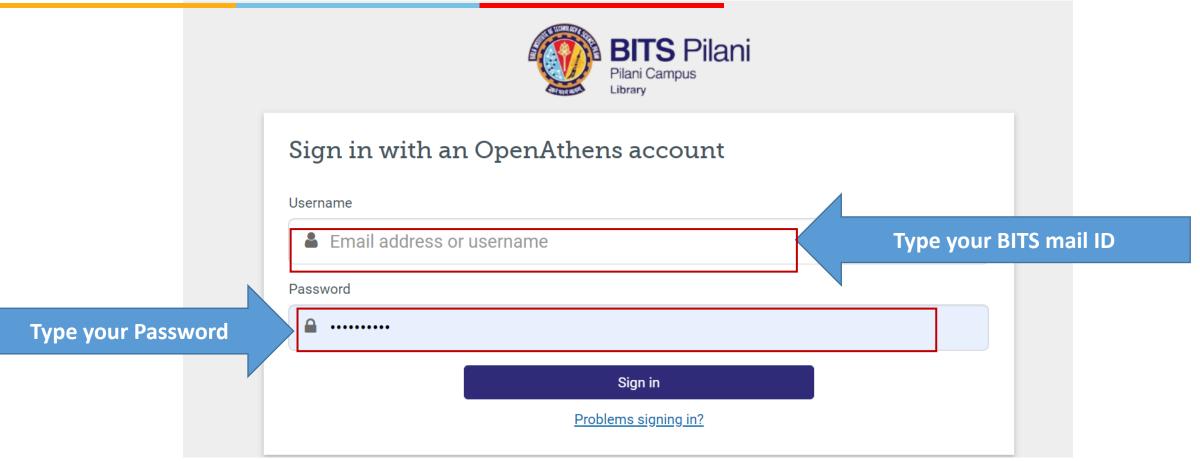

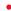

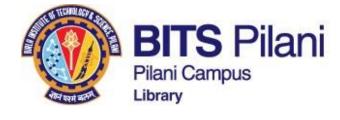

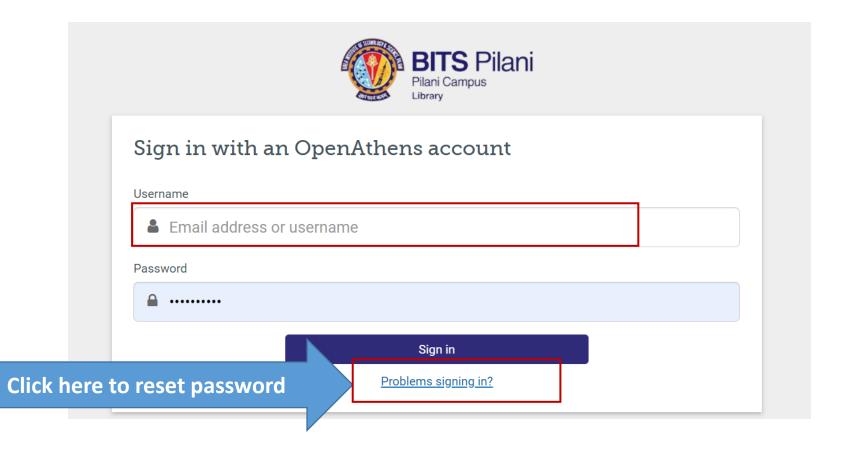

innovate achieve lead

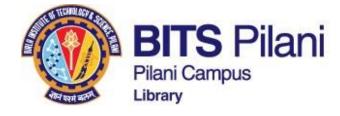

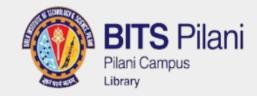

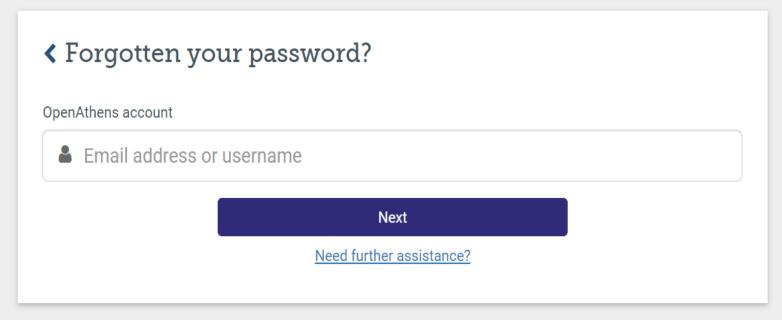

By using this site you agree to us setting cookies. Please see our <u>privacy and cookie information</u>.

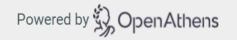

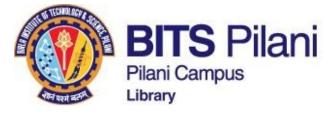

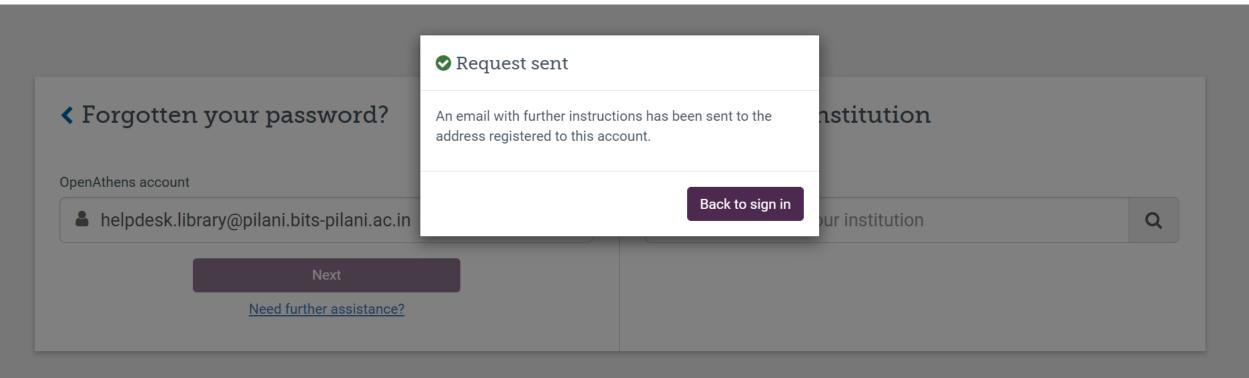

By using this site you agree to us setting cookies. Please see our privacy and cookie information.

Powered by OpenAthens

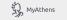

http://library.bits-pilani.ac.in

You may search resources from here

Discover 9 resources

Search the list of resources

How to Access resources

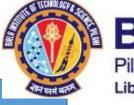

BITS Pilani
Pilani Campus
Library

**User Guide** 

A B C D E F G H I J K **OneSearch EBSCO Discovery Service** L M N O P Q R S T U V Search articles, journals, databases, books W XYZ # Favourites ♡ Q  $\Diamond$ Ebooks - Taylor & Francis Access 100+ ebook titles Published by Taylor & Francis group (CRC Press, Routledge etc) **EBSCO Discovery APP**  $\Diamond$ Ebooks - ProQuest Academic Complete EBSCO Discovery Mobile APP  $\Diamond$ Ebooks - PHI Learning **User Guide-Ebooks**  $\odot$ Ebooks - Pearson Education India Oxford University Press ebooks Steps: 1. Register, 4. Use Code: aT5-FJO-kwu, 5.Login and click on MY Registration Steps: 1. Click on Sign-up 2. Please mention your Full Name, Mobile No. and Password 3. Get the OTP in your mobile and verify  $^{\circ}$ Ebooks - Oxford University Press- LibWonder 4. Mention your email ID Steps to Access eBooks from Oxford University Press - 1. Click on Sign-5. Complete registration by clicking on register button up;2. Please mention your Full Name, Mobile No. and Password;3. Get... Pearson Education eBooks . Step-1: Click on Register and fill your details - Mobile No. and official BITS domain mail ID  $\Diamond$ Ebooks - McGraw Hill AccessEngineering Step-2: Use code: aT5-FJ0-kwu Do not remove. Shared Highwire resource. Required for McGraw Hill . Step-3: Login and click on My Library Access Engineering... McGraw Hill Education SHOW MORE Y Step 1: Click on VitalSource bookshelf URL  $\bigcirc$ https://bookshelf.vitalsource.com/ Ebooks - CBS Step 2: Click on 'Create a VitalSource Account' Step 3: Fill your details, your first & last name, your institutional email address (if provided/registered), create your personalized password, choose any of the security question with your unique answer, ensure to tick on policy acceptance, and click on  $\bigcirc$ E-books - Wiley ebook library Step 4: You will receive an account verification link on your entered email, click on the received verification link and you will Please use the following credentials: land to your VitalSource profile. Step 5: Click on Explore, your will find your eBook available there to read online & offline. Borrow them Step-6: All your borrowed books will be available under Library button.  $\Diamond$ McGraw Hill eBooks VitalSource Step-7: Click and continue reading Wiley e-Book Library Please use the following credentials: Username: - Bitspilaniusr Contact my institution Password: - Bitspilaniusr@1234 BITS Pilani Library librarian@pilani.bits-pilani.ac.in

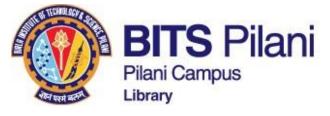

# **Pearson Education India ebooks**

# How to get Access to Pearson Education India

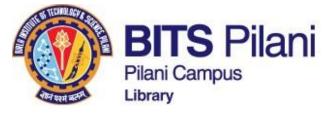

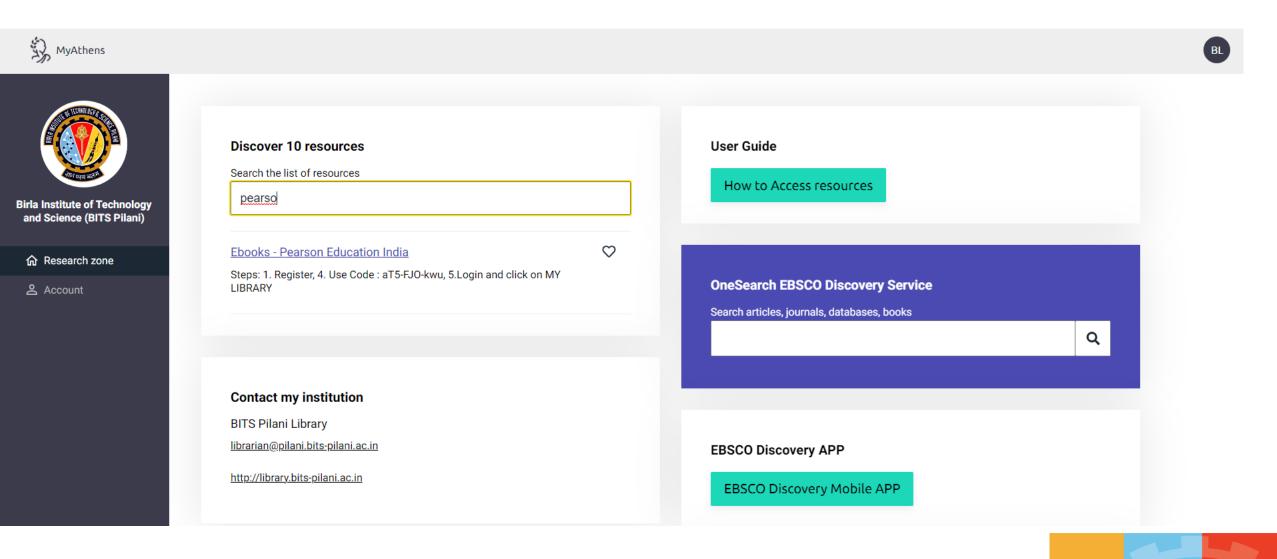

# How to get Access to Pearson Education India

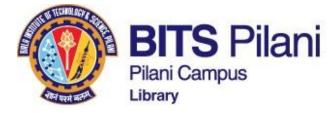

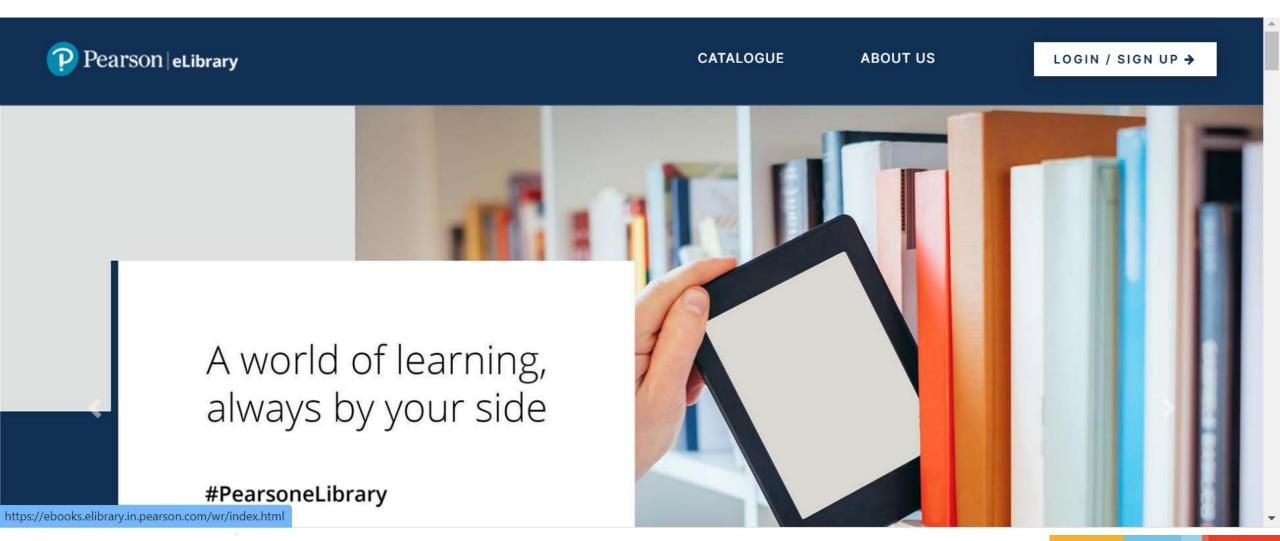

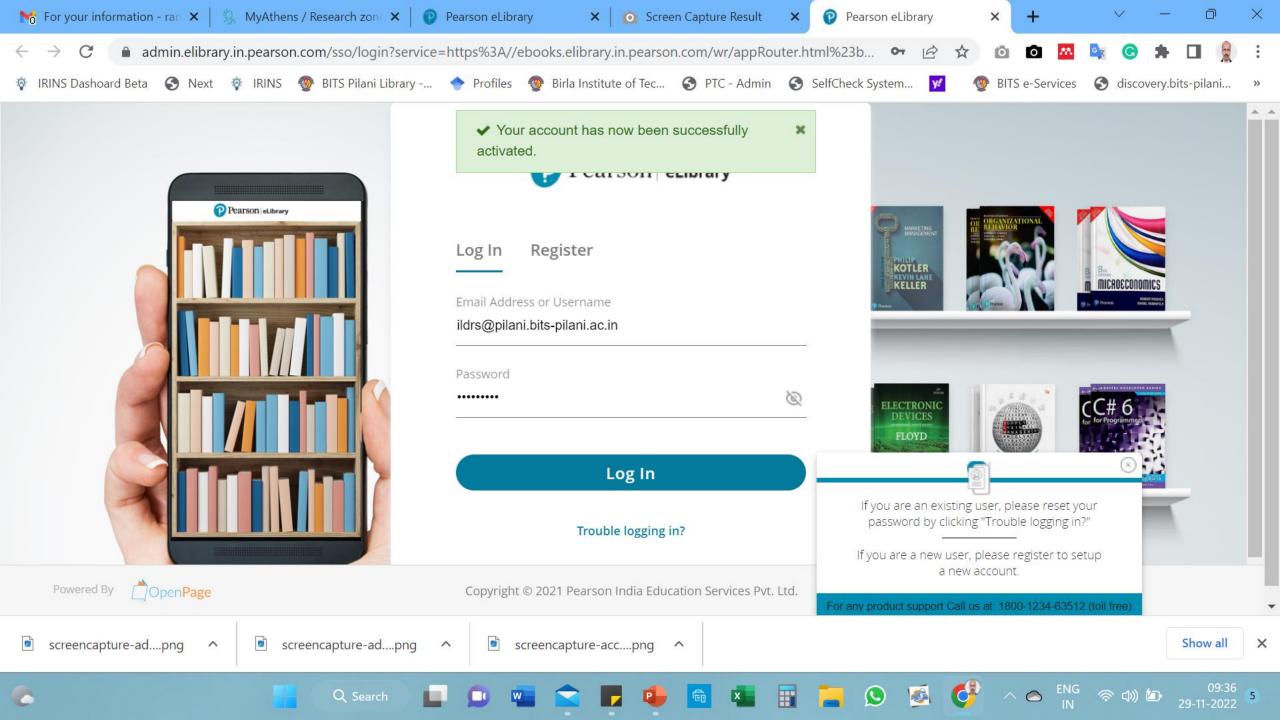

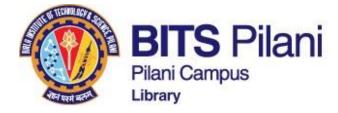

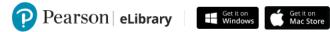

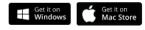

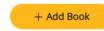

Q

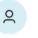

MY BOOKSHELF

0 book(s) are available

MY LIBRARY

### Your bookshelf is currently empty!

Sort By: Last Read ↑↓

Search books

Please go to "My Library" tab and click on "Add To Bookshelf" to add the required books.

A world of learning, always by your side! Copyright © 2022 Pearson India Education Services Pvt. Ltd.

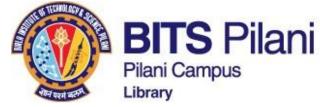

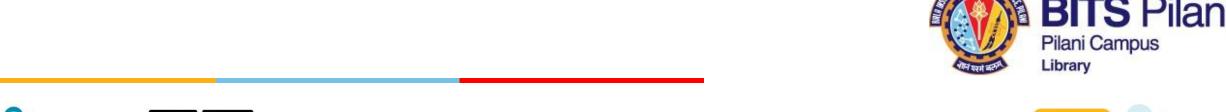

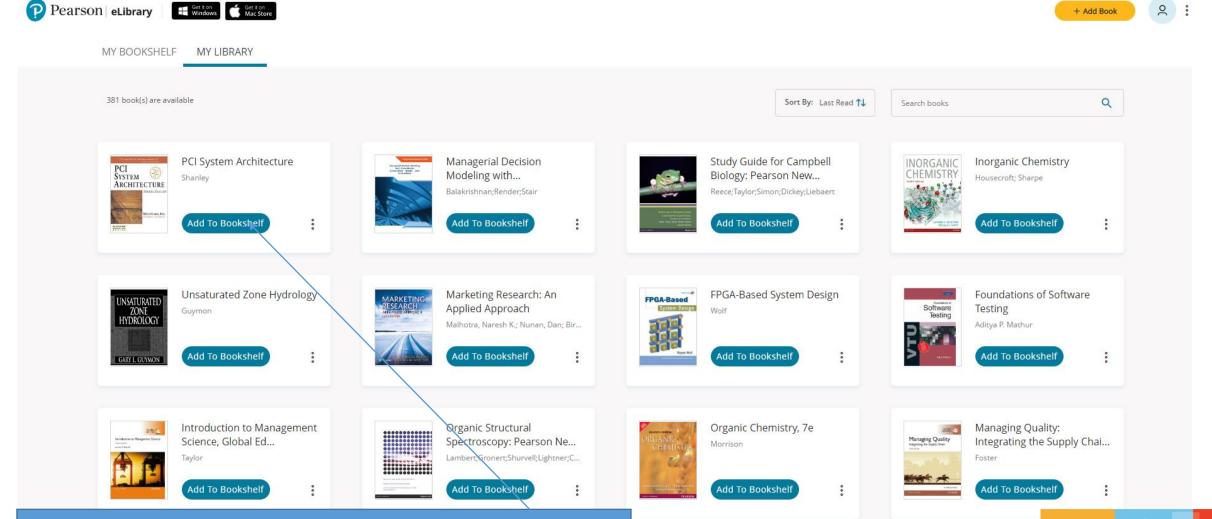

Click on Add to Bookshelf and read the book online

innovate

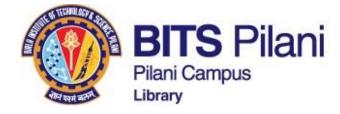

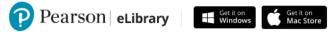

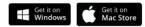

+ Add Book

Q

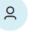

MY BOOKSHELF MY LIBRARY

4 book(s) are available

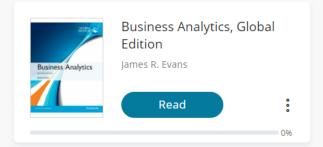

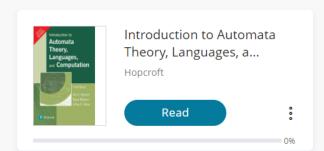

Sort By: Last Read ↑↓

Search books

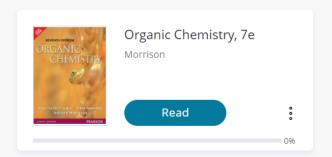

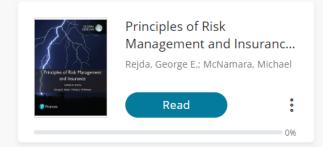

lead

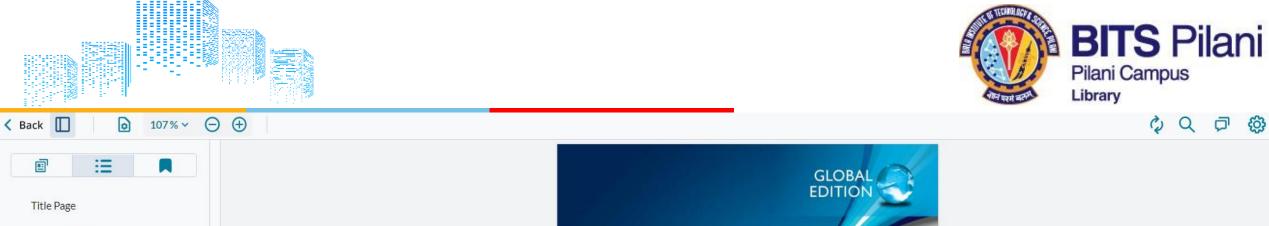

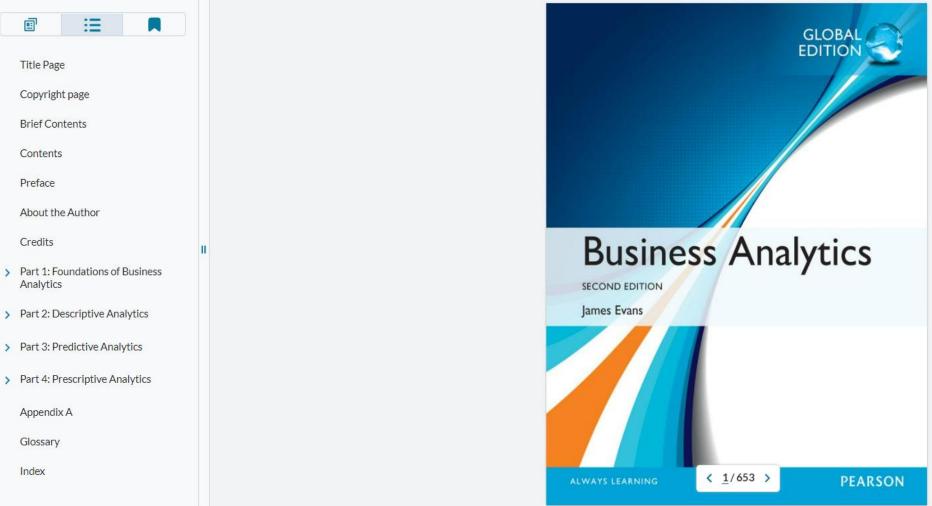

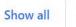

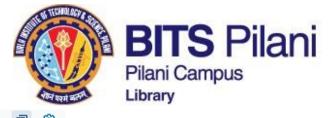

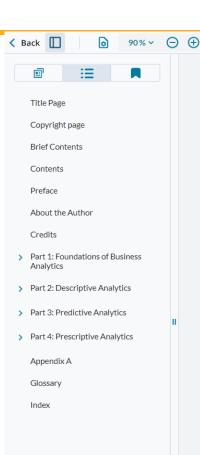

434

#### Chapter 12 Monte Carlo Simulation and Risk Analysis

| Seating  | Seats     | Ticket   | Mean   | Standard  |
|----------|-----------|----------|--------|-----------|
| Zone     | Available | Price    | Demand | Deviation |
| Thi d    | 21.000    | o.Cu ، ب | :7,000 | 2,500     |
| ∟e e     |           |          |        |           |
| 5.G.: II |           |          |        |           |
| Tird     | 14,000    | 60.00پ   | 8,00u  | 3,000     |
| Leve!    |           |          |        |           |
| Enu Zoe  |           |          |        |           |

Outcoming the distribution of total revenue under these assumptions using an elucel data table with 50 studies late, trials, bummanue your results with a nistogram.

- 4. For the new product model in Problem. 9 of Chapter 11, suppose that the first year saies volume is normally distributed with a mean of 100 000 units and a standard deviation or 10,000. Use the NOMMLINV function and a one-way data table to conduct a Monte Carlo simulation to find the distribution of the net present value profit over the 3-year period.
- 5. Financial analysts often use the iollowing model to characterize changes in stock prices:

$$P_t = P_0 e^{(\mu - 0.5\sigma^2)t + \sigma Z \sqrt{t}}$$

where

 $P_0$  = current stock price

 $P_t$  = price at time t

 $\mu = \text{mean (logarithmic) change of the stock}$ price per unit time

 $\sigma = (\text{logarithmic}) \text{ standard deviation of price change}$ 

Z = standard normal random variable

This model assumes that the logarithm of a stock's price is a normally distributed random variable (see the discussion of the lognormal distribution and note that the first term of the exponent is the mean of the lognormal distribution). Using historical data, we can estimate values for μ and σ. Suppose that the average daily change for a stock is \$0.003227, and the standard deviation is 0.026154. \_evelop a spreadsheet to simulate the price of the stock over the next 30 days if the current price is \$35. Use the Excel function NORM.S.INV(RAL.D()) to generate values for Z. Construct a chart showing the movement in the stock price.

6. Use Ana:ytic Sorver Platform to simulate the Gutsourcing De.ision Model under the assumptions that the production volume will be triangular with a minimum of 800, maximum of 1,700, and most likely value of 1,400, and that the unit supplier cost is normally distributed with a mean of \$175 and a standard deviation of \$12. Find the probability that outsourcing will result in the best decision.

- .. For the Outsourc' ng Decision Mo.el, suppose that the demand volume is lognormally distributed with a mean of 1,500 and standard deviation of 500. What is the distribution of the cost differences between manufacturing in-house and purchasing? What decision would you recommend? Define both the cost difference and decision as output cells. Because output cells in Analytic Solver Platform must be numeric, replace the formula in cell B20 with =IF(B19<=0,1,0), that is, 1 represents manufacturing and 0 represents outsourcing.
- 8. Suppose that several variables in the model for the economic value of a customer in Example 11.1 in Chapter 11 are uncertain. Specifically, assume that the revenue per purchase is normal with a mean of \$50 and standard deviation of \$5 and the defection rate is uniform between 20% and 40%. Find the distribution of V using Analytic Solver Platform.
- 9. For the profit model developed in Example 11.2 in Chapter 11 and the Excel model in Figure 11.4, suppose that the demand is triangular with a minimum of 35,000, maximum of 60,000 and most likely value of 50,000; fixed costs are normal with a mean of \$400,000 and a standard deviation of \$25,000; and unit costs are triangular with a minimum of \$22.00, most likely value of \$24.00, and maximum value of \$30.00.
- Use Analytic Solver Platform to find the distribution of profit.
- b. What is the mean profit that can be expected?
- c. How much profit can be expected with probability of at least 0.7?
- Find a 95% confidence interval for a 5,000-trial simulation.
- e. Interpret the sensitivity chart.
- 10. For the Moore Pharmaceuticals model, suppose that analysts have made the following assumptions:
- R&D costs: Triangular(\$500, \$700, \$800) in millions of dollars
- Clinical trials costs: 2riangular(\$135, \$150, \$160) in millions of dollars
- Market size: Normal(2000000, 250000)
- Market share in year 1: Uniform(6%, 10%)

All other data are considered constant. Develop and run a Monte Carlo simulation model to predict the net present value and cumulative net profit for each

< <u>435</u>/653 >

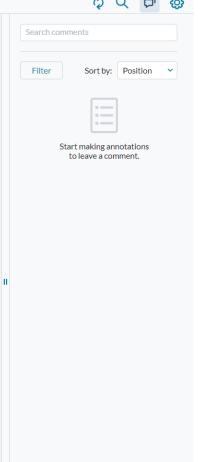

lead

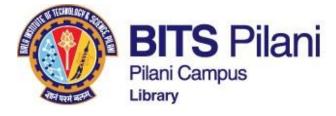

# Wiley India ebooks

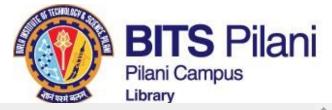

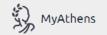

LH

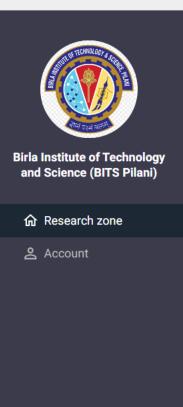

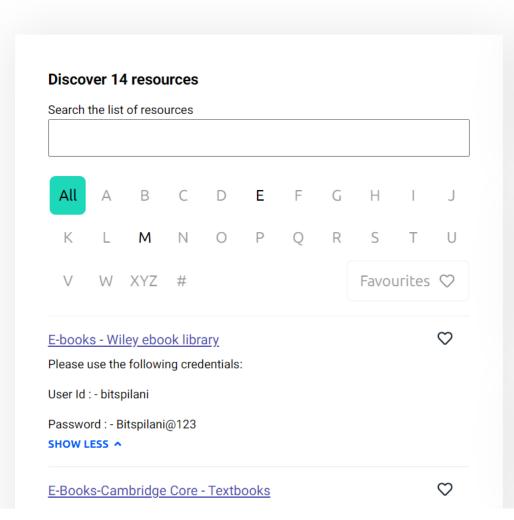

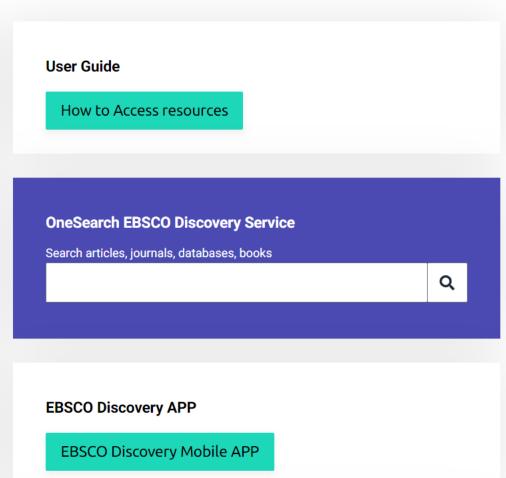

**«** 

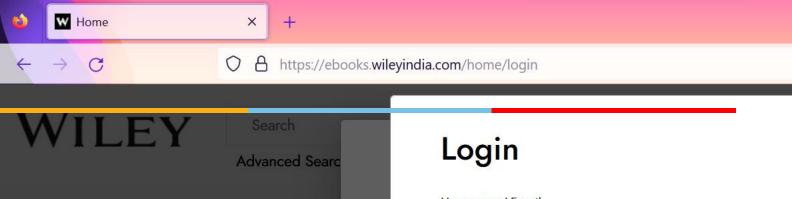

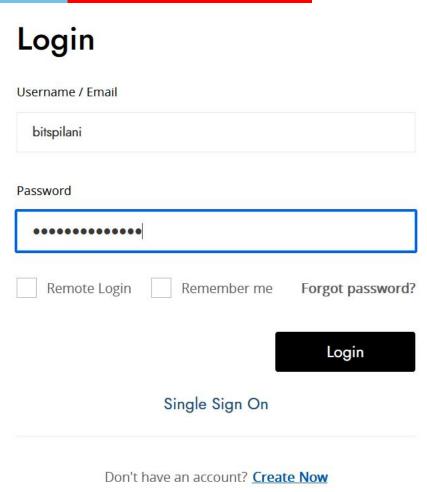

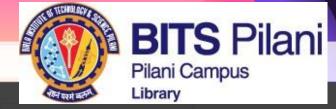

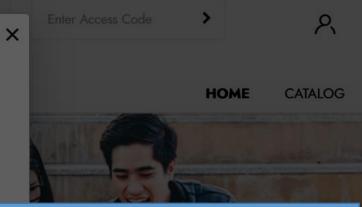

User Id: - bitspilani

Password: - Bitspilani@123

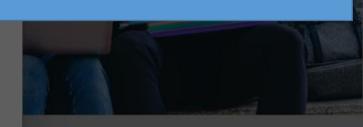

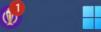

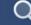

WILEY

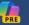

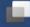

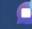

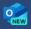

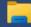

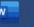

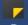

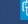

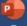

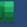

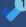

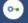

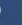

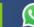

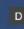

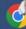

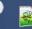

X

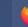

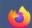

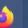

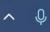

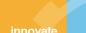

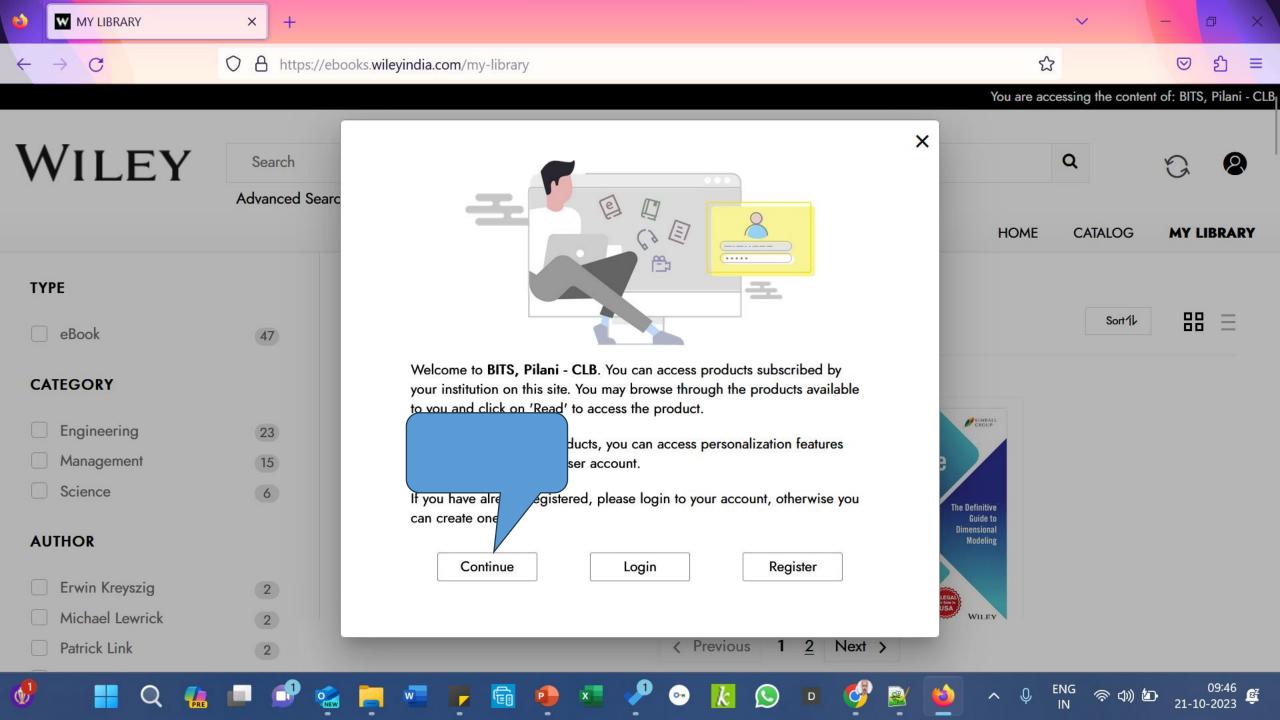

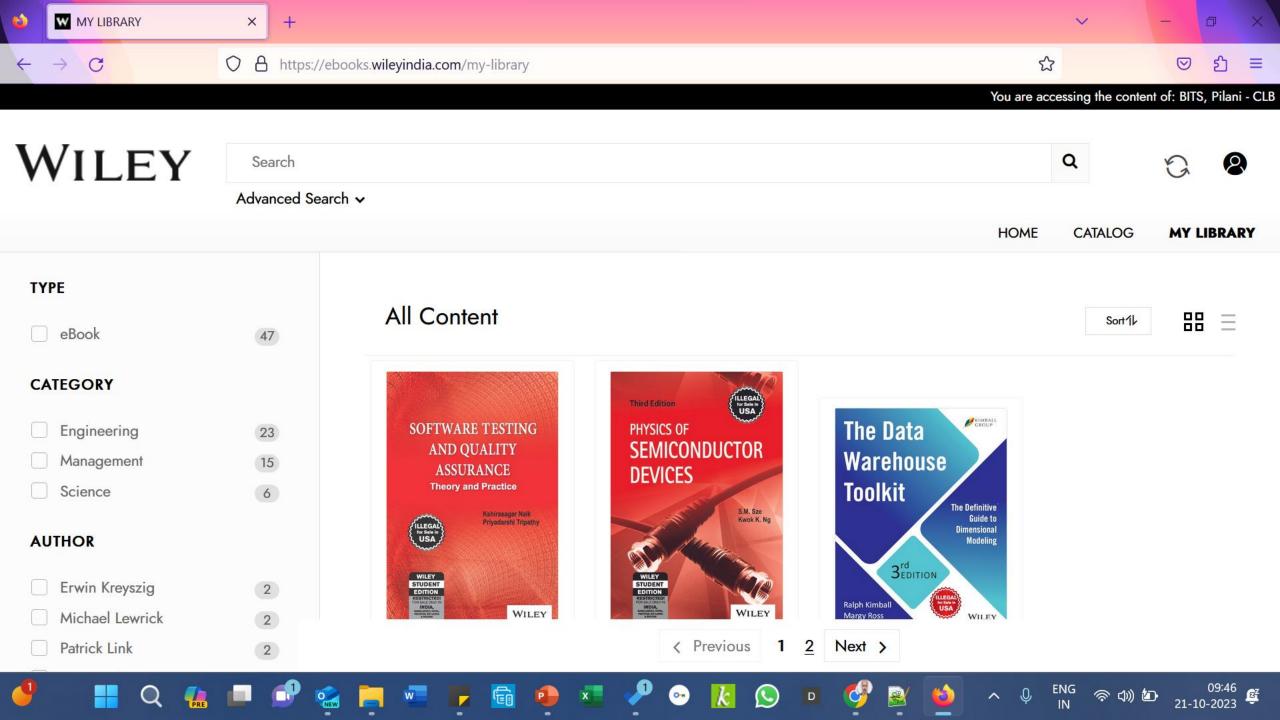

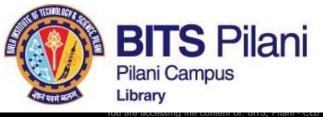

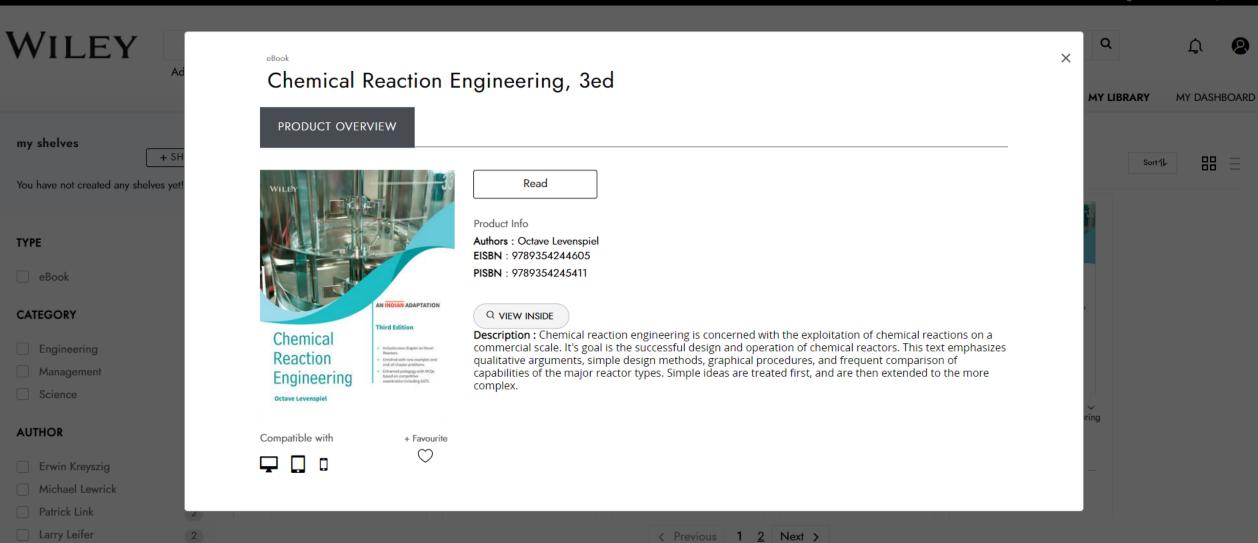

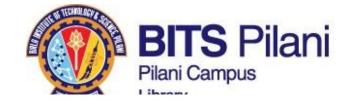

[] (a)

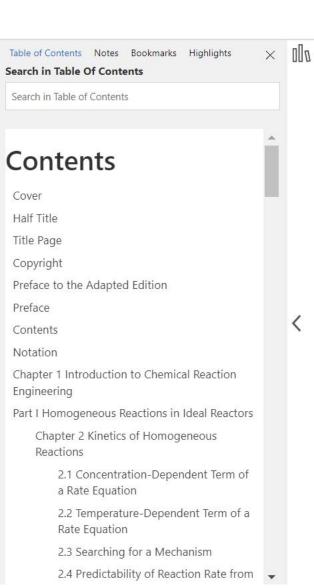

Chemical Reaction Engineering, 3ed

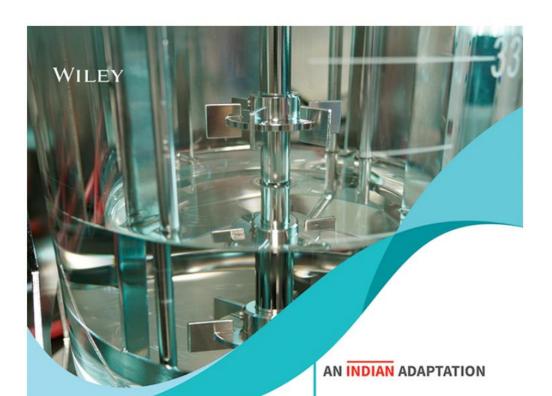

Chemical

**Third Edition** 

 Includes new chapter on Novel Reactors.

lead

## Contents

Search in Table Of Contents Search in Table of Contents

Cover

Half Title

Title Page

Copyright

Preface to the Adapted Edition

Preface

Contents

Notation

Chapter 1 Introduction to Chemical Reaction Engineering

Part I Homogeneous Reactions in Ideal Reactors

Chapter 2 Kinetics of Homogeneous Reactions

- 2.1 Concentration-Dependent Term of a Rate Equation
- 2.2 Temperature-Dependent Term of a Rate Equation
- 2.3 Searching for a Mechanism
- 2.4 Predictability of Reaction Rate from Theory

Chapter 3 Interpretation of Batch Reactor Data

- 3.1 Constant-Volume Batch Reactor
- 3.2 Varying-Volume Batch Reactor
- 3.3 Temperature and Reaction Rate
- 3.4 The Search for a Rate Equation

### **CHAPTER**

### Kinetics of Homogeneous Reactions

### **Chapter Contents**

- 2.1 Concentration-Dependent Term of a Rate Equation
- 2.2 Temperature-Dependent Term of a Rate Equation
- 2.3 Searching for a Mechanism
- 2.4 Predictability of Reaction Rate from Theory

### Simple Reactor Types

deal reactors have three ideal flow or contacting patterns. We show these in Fig. 2.1, and we very often try to make real reactors approach these ideals as closely as possible.

# Batch

Uniform composition everywhere in the reactor, but of course the composition changes with time.

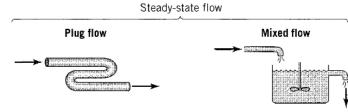

Fluid passes through the reactor with no mixing of earlier and later entering fluid, and with no overtaking. It is as if the fluid moved in single file through the reactor.

Uniformly mixed, same composition everywhere, within the reactor and at the exit.

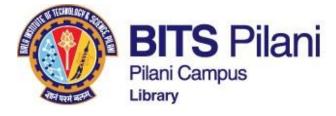

# **Packt Publishing ebooks**

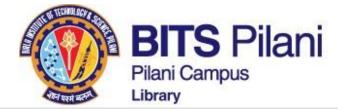

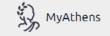

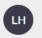

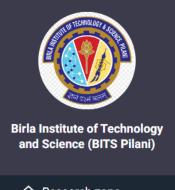

**命** Research zone

Account

# 

### **New Arrivals**

### e-Books Added in October 2023

- 1. Pearson Education 36 Titles
- 2. McGraw Hill 20 Titles
- 3. Wiley 24 Titles
- 4. Cengage Learning 13 Titles
- 5. Cambridge University Press 1152 Titles
- 6. Packt Publishing 5500+ Titles

**User Guide** How to Access resources **OneSearch EBSCO Discovery Service** Search articles, journals, databases, books

**EBSCO Discovery APP** 

EBSCO Discovery Mobile APP

**«** 

Q

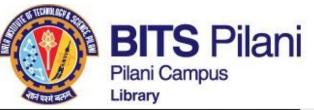

You are logged in to: Birla Institute of Technology an Science, Pilani (5.198.141.51) **(packt)** learning Q Search Advanced Search > HOME **EXPLORE** MY LIBRARY X **Enhance your Acad** Prepare Students for success and inst\_welcome\_info with our cutting-edge content writ While you can access products, you can access personalization features Click here to your account, otherwise you Login Register Continue **New Arrivals** 

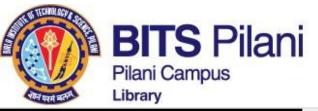

You are logged in to: Birla Institute of Technology an Science, Pilani (5.198.141.51)

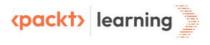

Search

Advanced Search >

HOME

**EXPLORE** 

Q

MY LIBRARY

# Advance your knowledge in Tech

Our B2B & Academic Library offers over 5,000 eBooks and Interactive courses created by leading industry experts

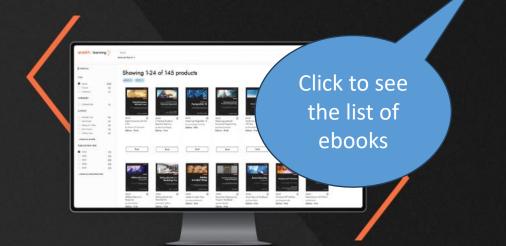

.00

# **New Arrivals**

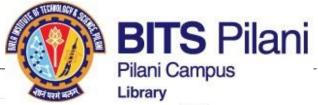

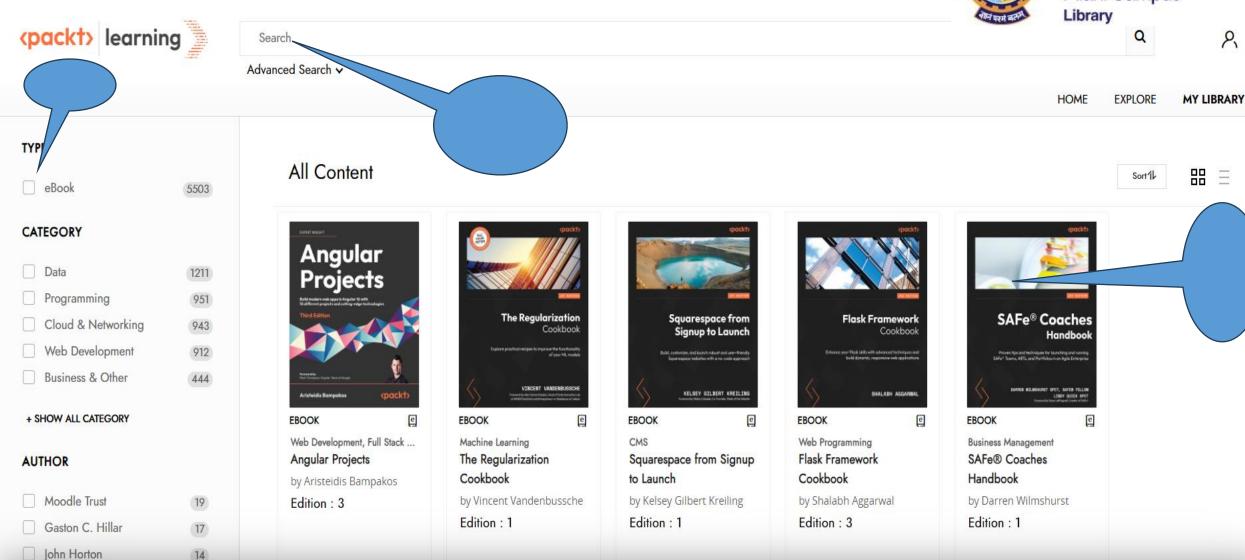

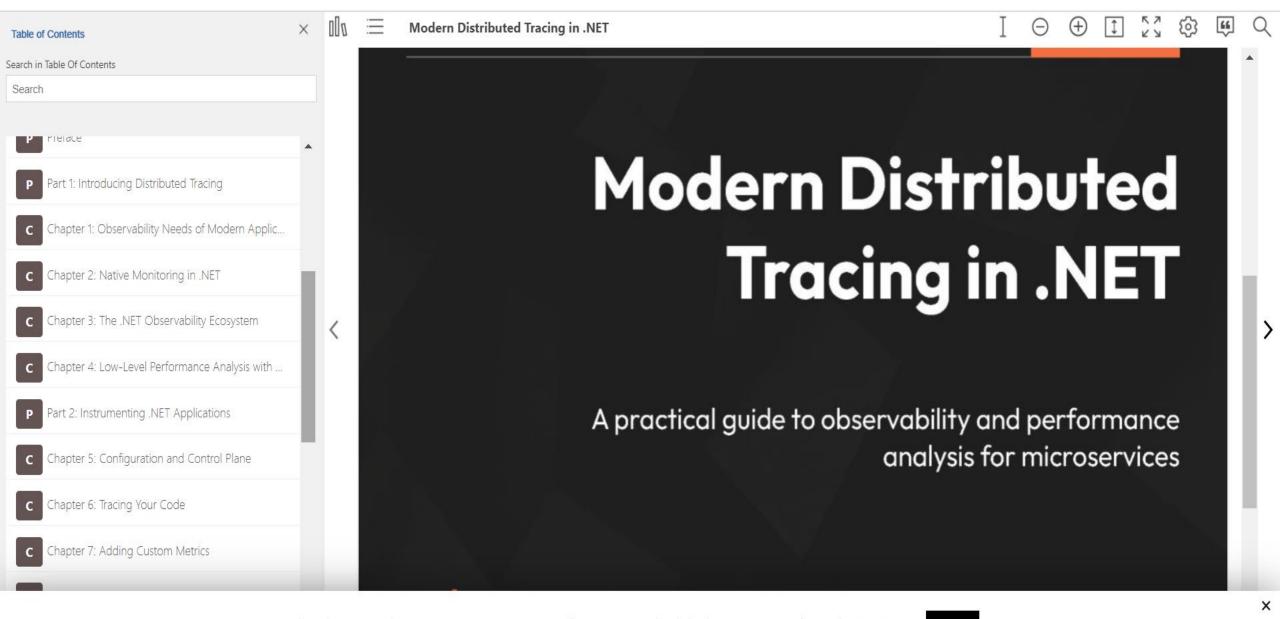

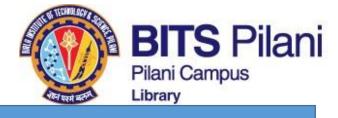

#### McGraw Hill India ebooks

#### **McGraw Hill Education**

Step 1: Click on VitalSource bookshelf URL

https://bookshelf.vitalsource.com/

Step 2: Click on 'Create a VitalSource Account'

Step 3: Fill your details, your first & last name, your institutional email address (if provided/registered), create your personalized password, choose any of the security question with your unique answer, ensure to tick on policy acceptance, and click on Create. Step 4: You will receive an account verification link on your entered email, click on the received verification link and you will land to your VitalSource profile.

Step 5: Click on Explore, your will find your eBook available there to read online & offline. Borrow them

Step-6: All your borrowed books will be available under Library button.

Step-7: Click and continue reading

lead

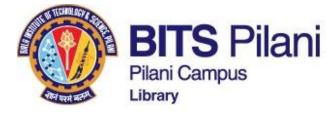

- Login to : MyAthens
- Search McGraw Hills ebooks

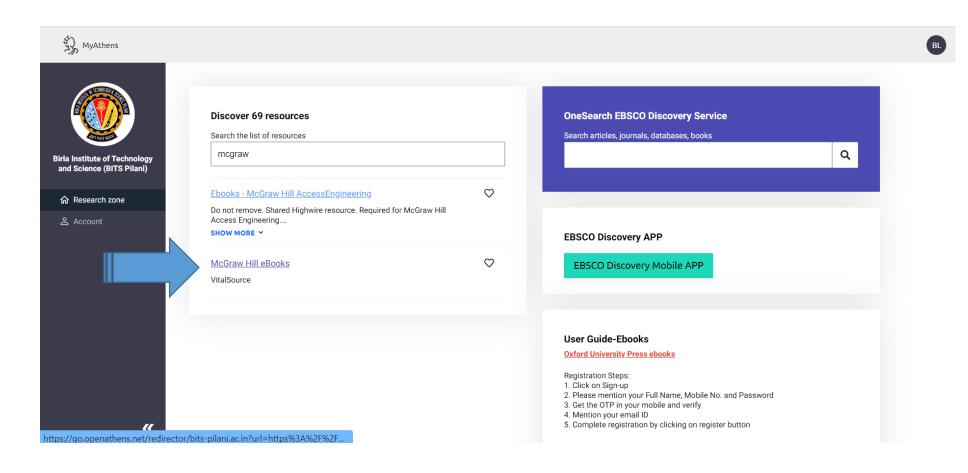

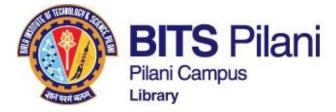

First Time user, Sign in and create an account

## **Study Smart**

Read anytime, anywhere.

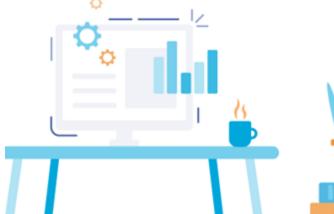

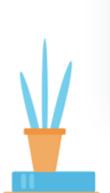

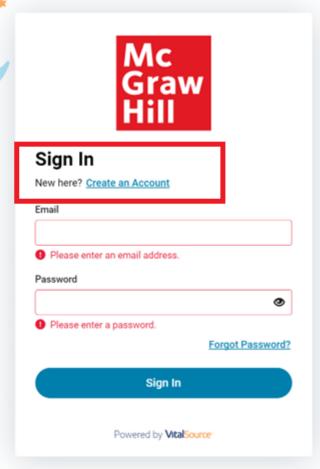

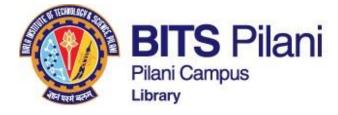

Fill details and click on create account

## **Study Smart**

Read anytime, anywhere.

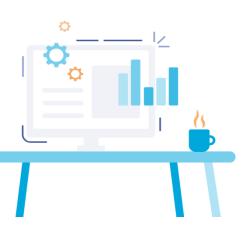

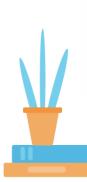

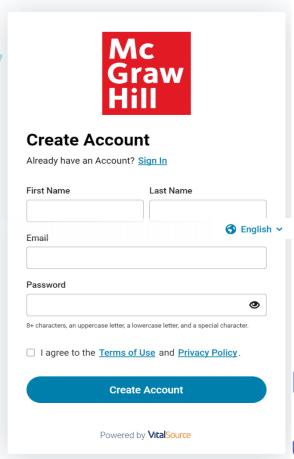

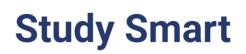

Read anytime, anywhere.

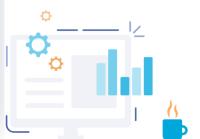

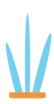

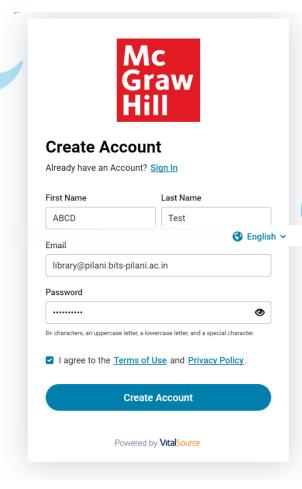

innovate

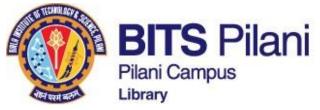

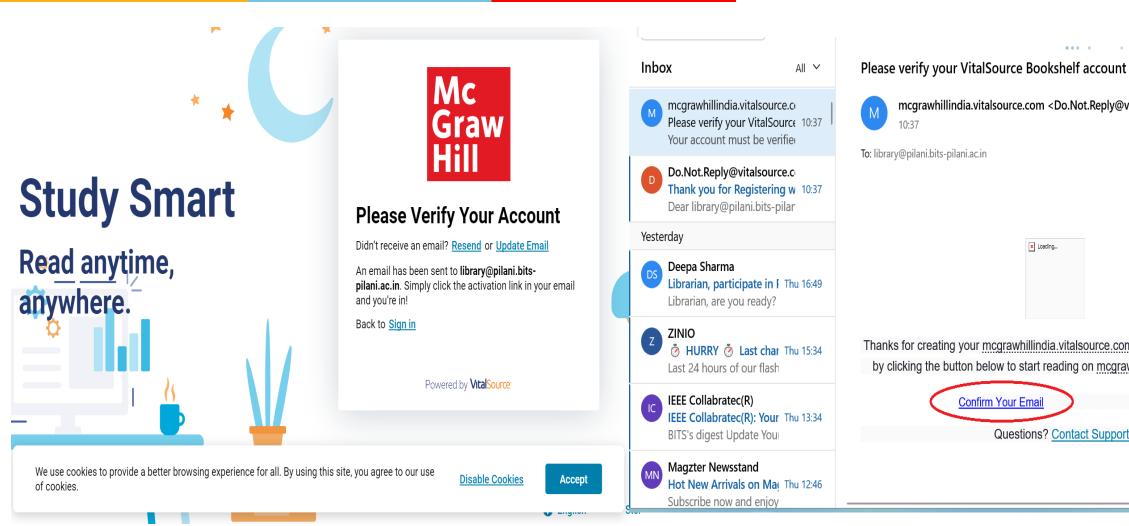

Please verify your VitalSource Bookshelf account mcgrawhillindia.vitalsource.com < Do.Not.Reply@vitalsource.com > Thanks for creating your mcgrawhillindia.vitalsource.com account. Verify your email by clicking the button below to start reading on mcgrawhillindia.vitalsource.com.

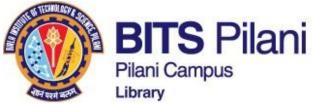

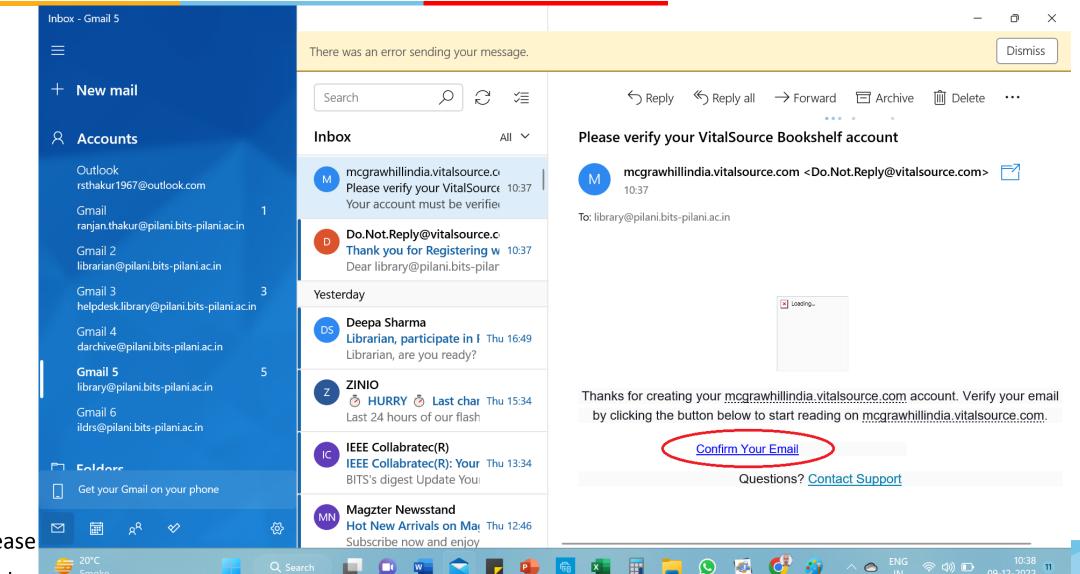

Clici

ovate achieve

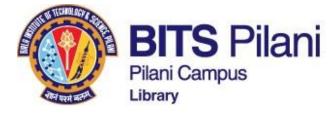

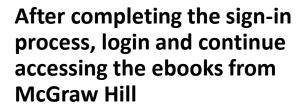

## **Study Smart**

Read anytime, anywhere.

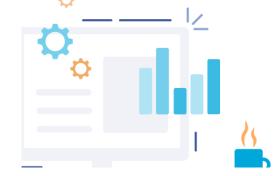

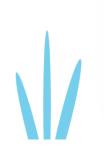

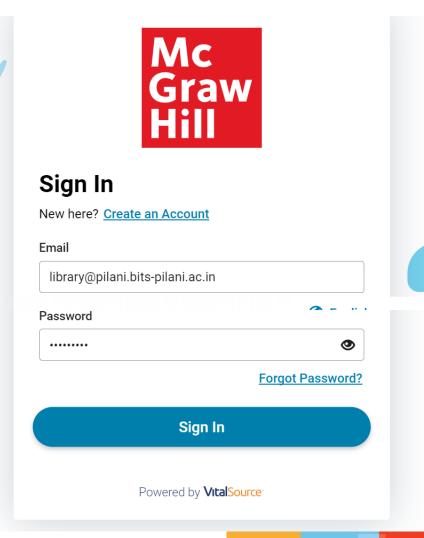

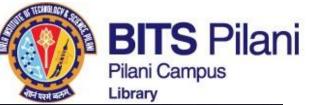

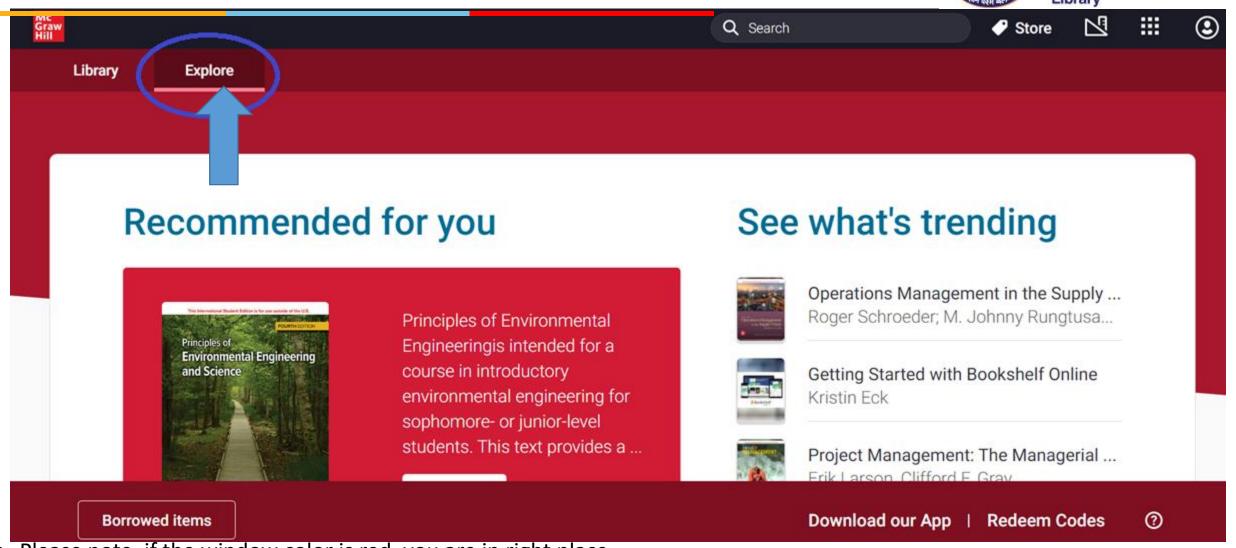

- Please note, if the window color is red, you are in right place.
- Click on Explore and find out the books as shown

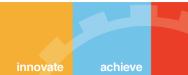

lead

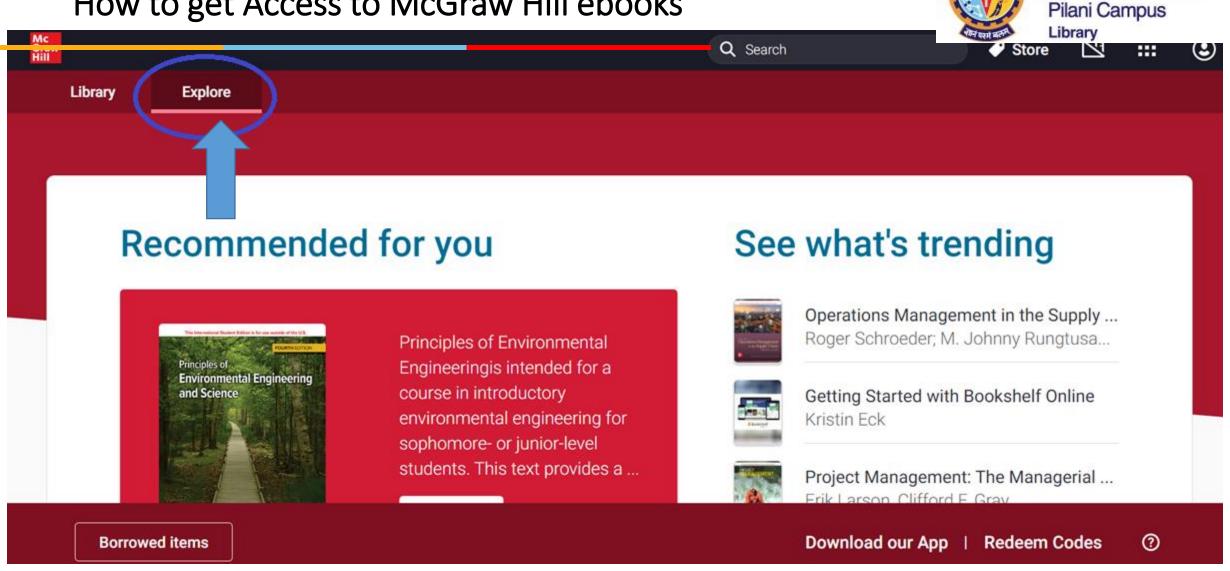

- Please note, if the window color is red, you are in right place.
- Click on Explore and find out the books as shown

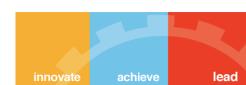

**BITS** Pilani

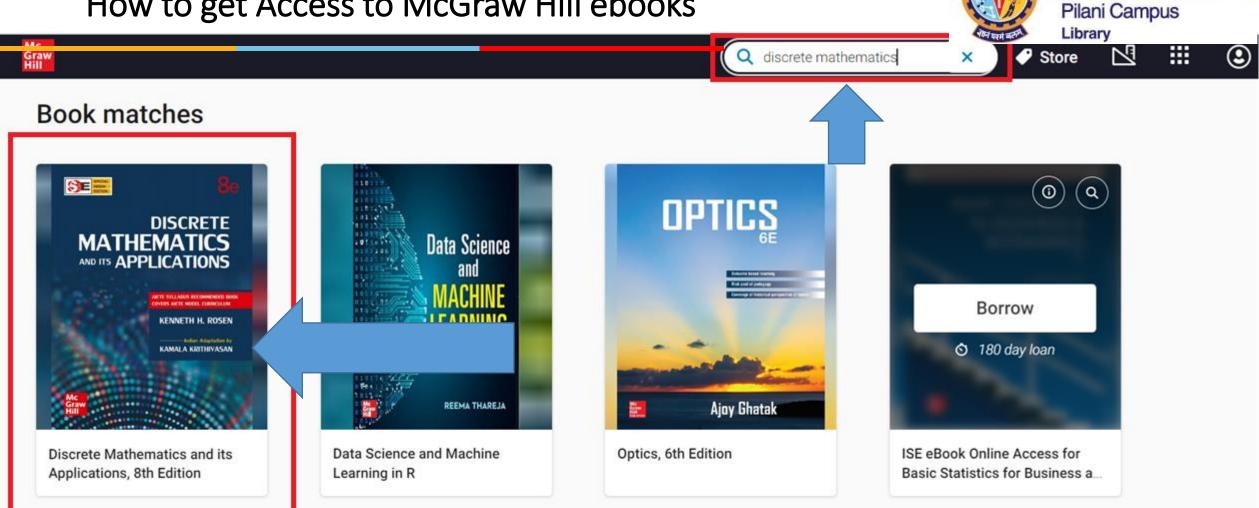

- Please note, if the window color is red, you are in right place.
- Click on Explore and find out the books as shown

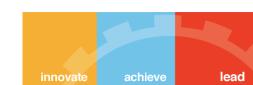

**BITS** Pilani

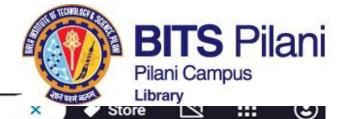

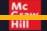

Q discrete mathematics

## Results for "discrete mathematics"

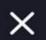

#### **Book matches**

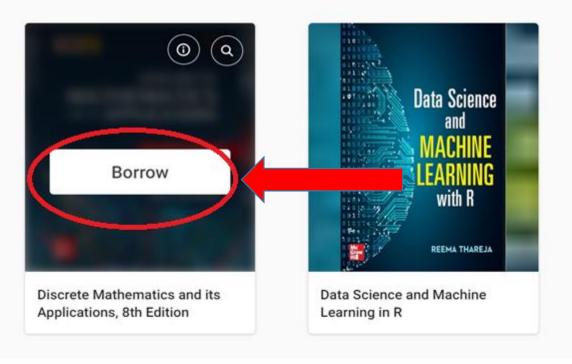

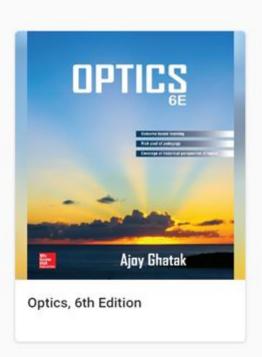

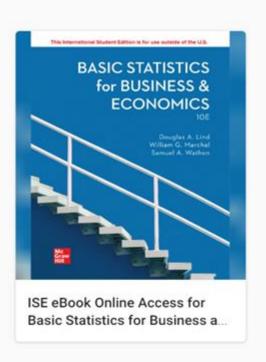

Click on Borrow

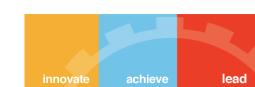

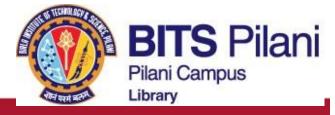

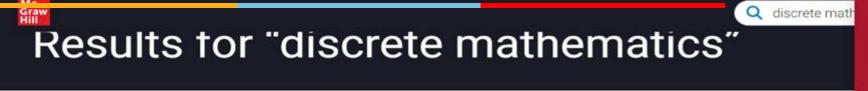

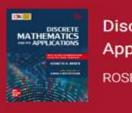

Discrete Mathematics and its Applications, 8th Edition

#### **Book matches**

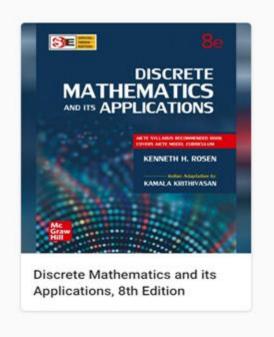

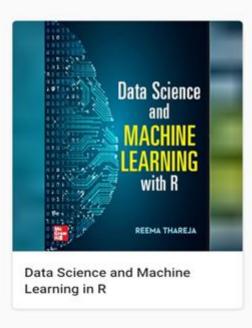

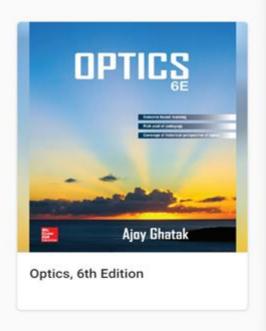

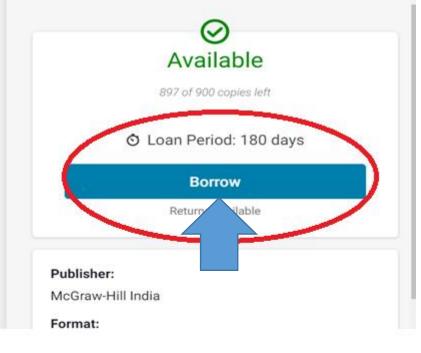

Click on Borrow

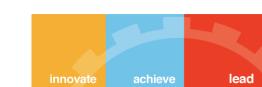

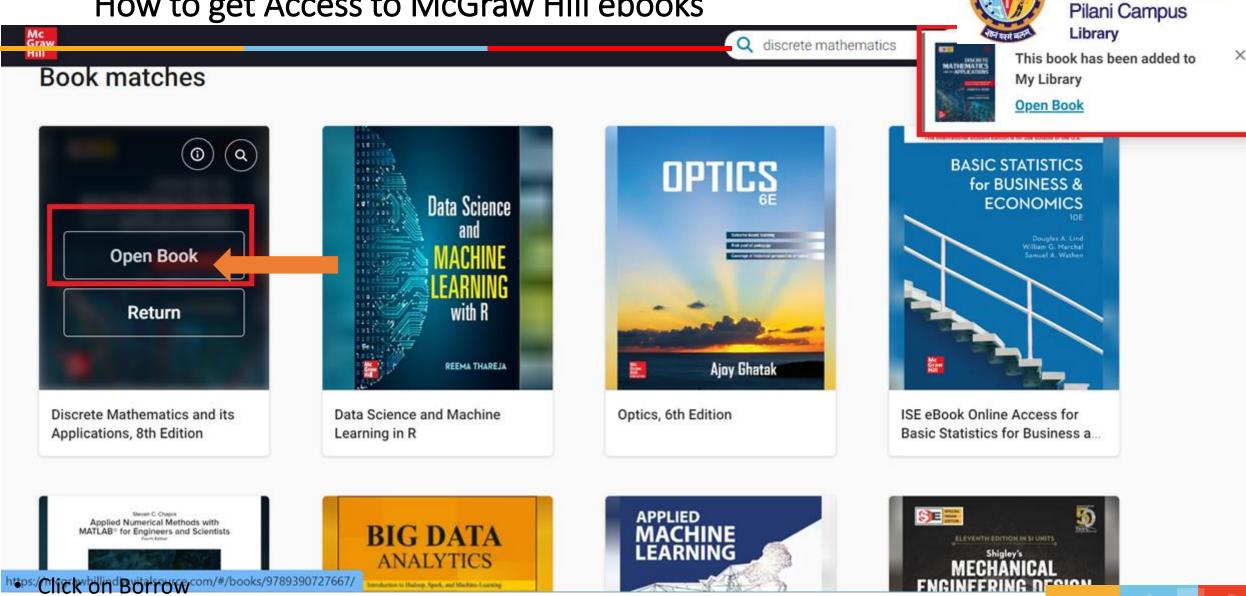

achieve lead

innovate

**BITS** Pilani

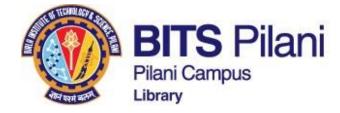

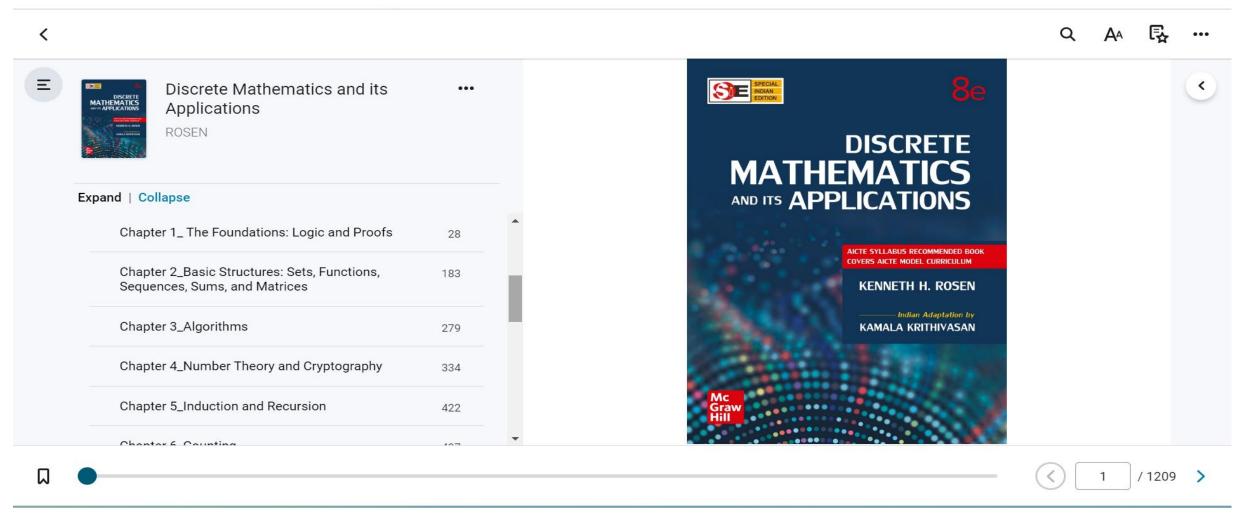

Select Chapter and click on the Chapter Title

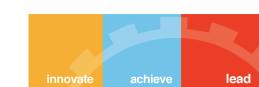

Back to Page

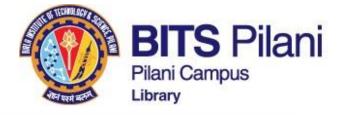

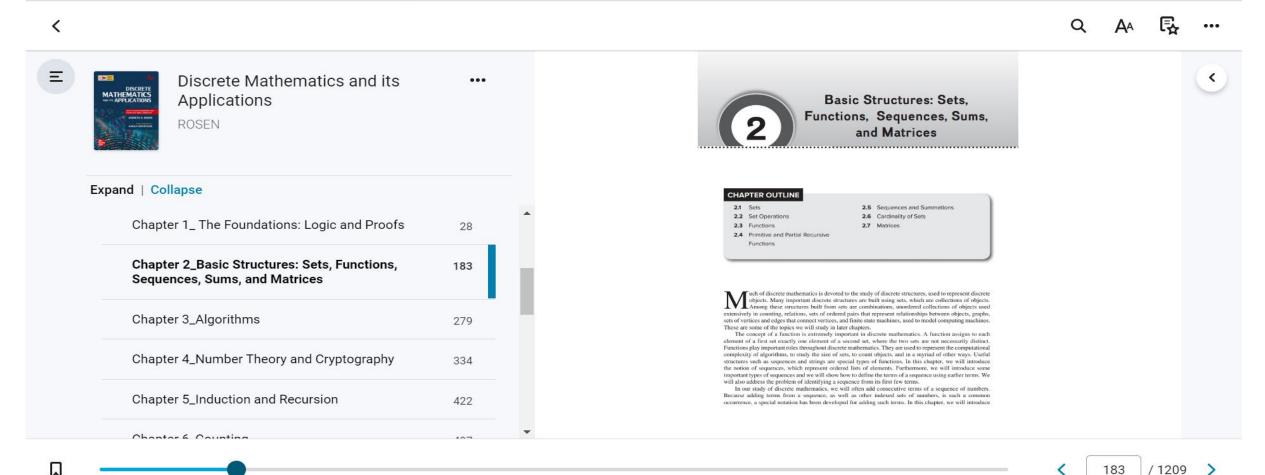

innovate achieve lead

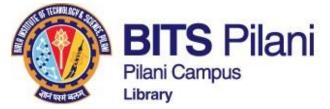

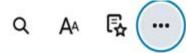

Basic Structures: Sets,

Functions, Sequences, Sun and Matrices

Print

Read Aloud

Beta Features

Feedback

Help

My Account

Download App @

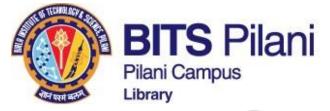

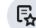

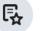

runctions, Sequences, Sums, and Matrices

#### **CHAPTER OUTLINE**

- 2.1 Sets
- 2.2 Set Operations
- 2.3 Functions
- 2.4 Primitive and Partial Recursive **Functions**

- 2.5 Sequences and Summations
- 2.6 Cardinality of Sets
- 2.7 Matrices

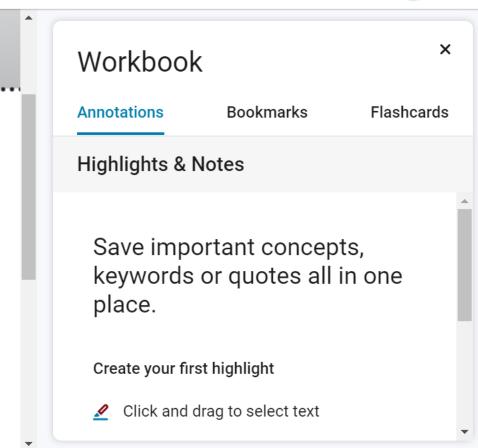

/ 1209

lead

achieve innovate

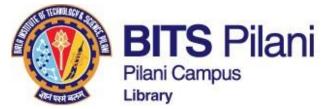

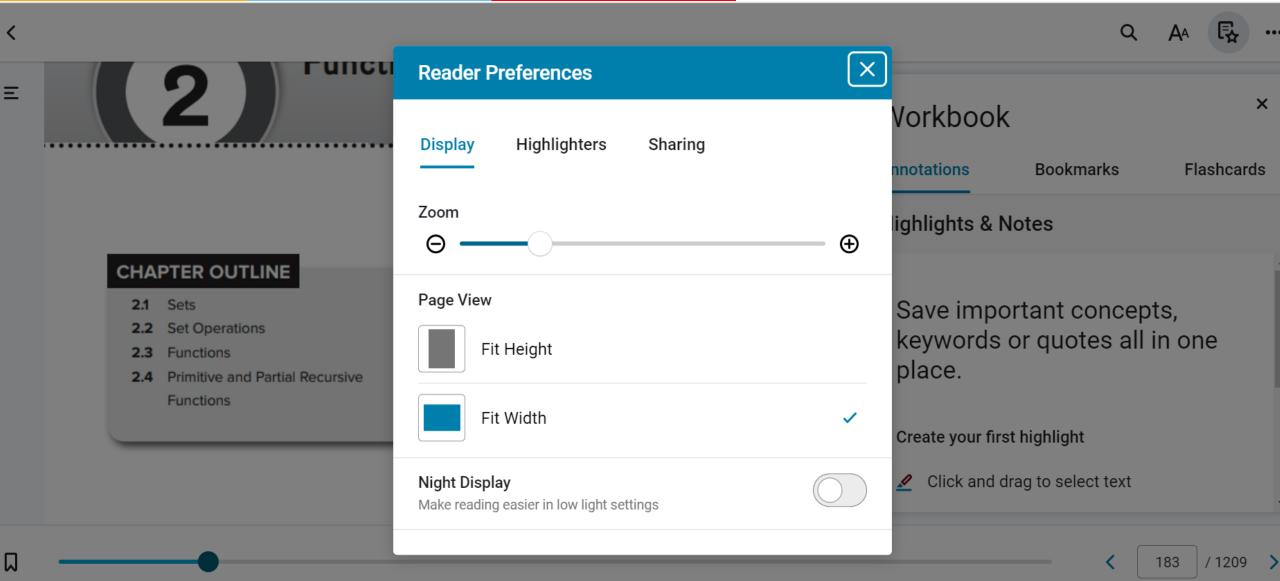

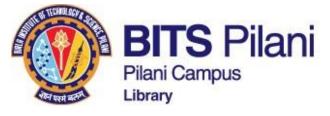

## **CBS Publishers**

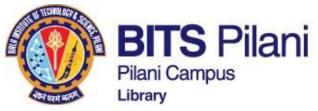

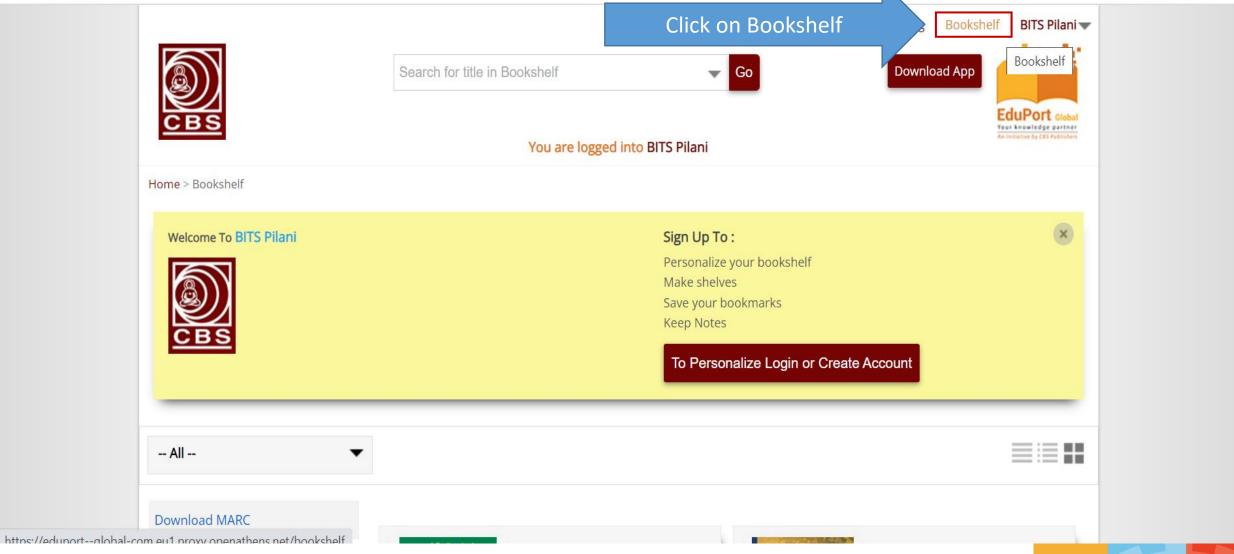

lead

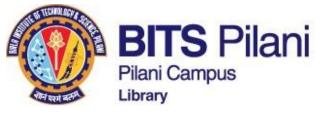

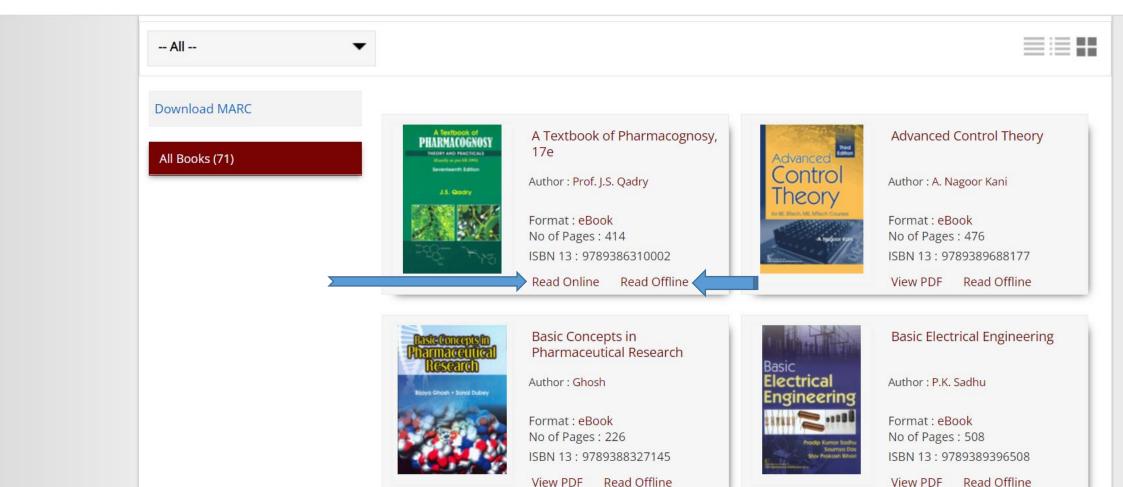

1

eve lead

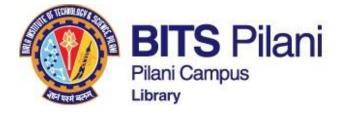

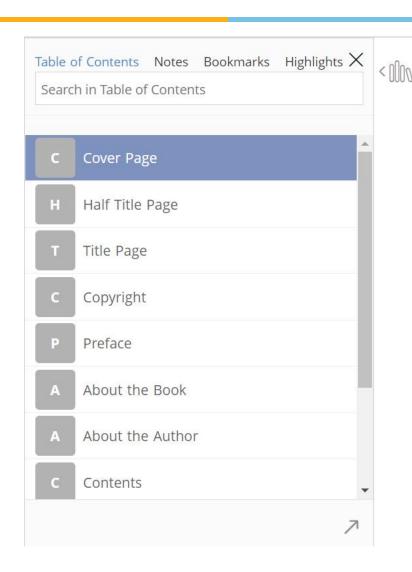

Use Student login to access the bookmark, highlights, and notes

#### A Textbook of Pharmacognosy: Seve...

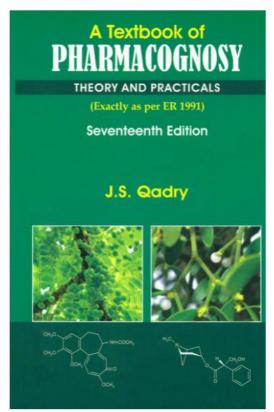

1 of 22

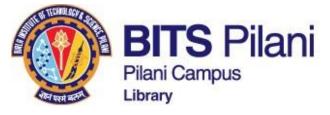

## **PHI Learning**

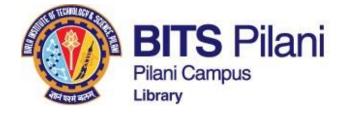

#### Welcome Birla Institute of Technology and Science Pilani, Rajasthan

#### Logout

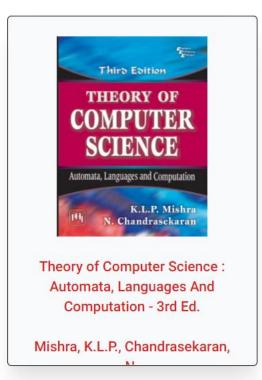

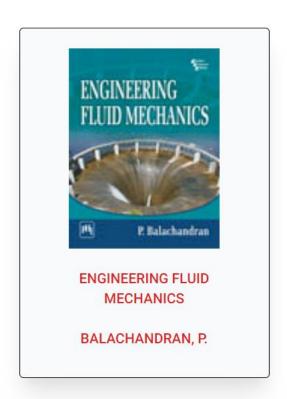

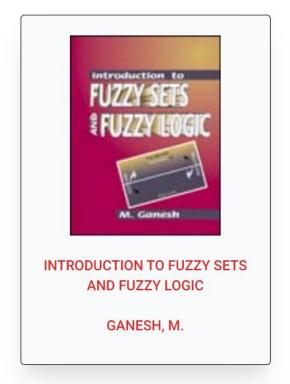

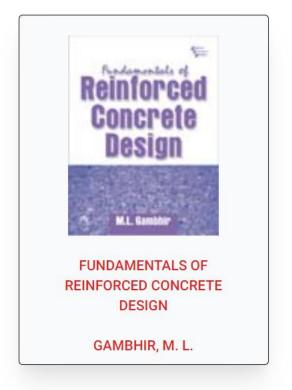

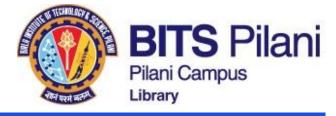

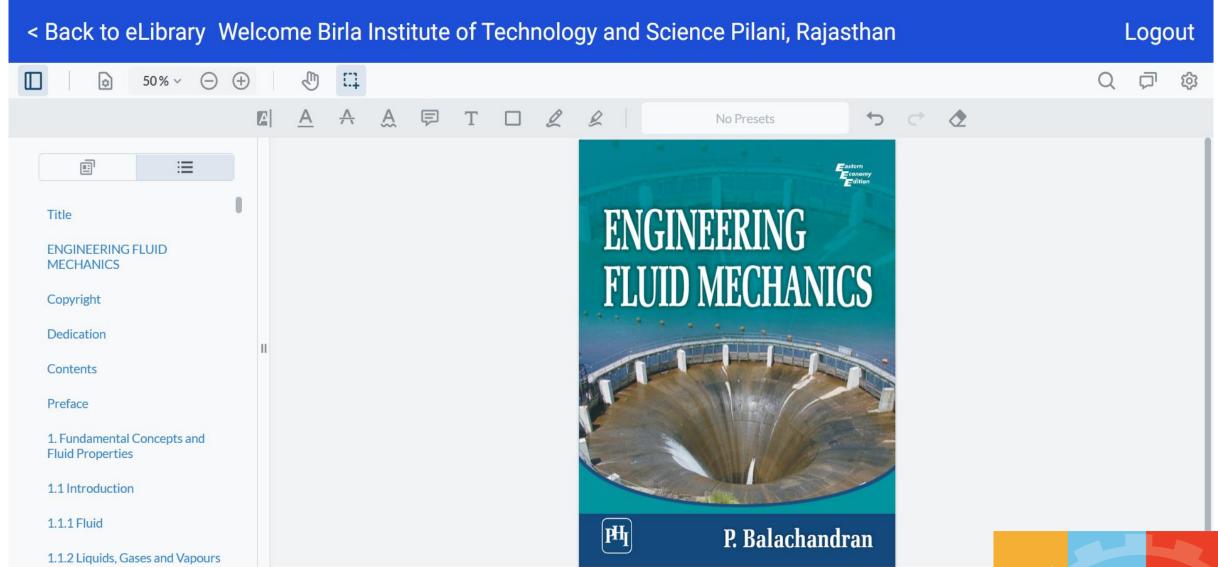

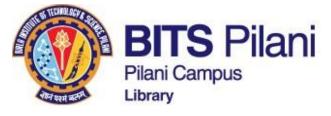

## **ProQuest Academic Complete**

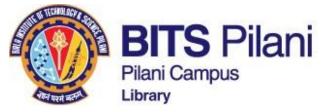

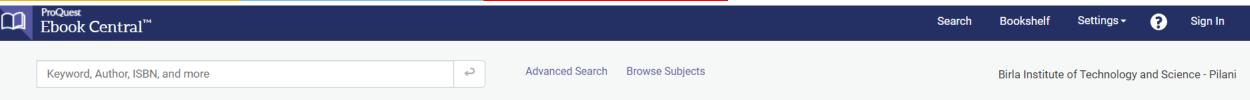

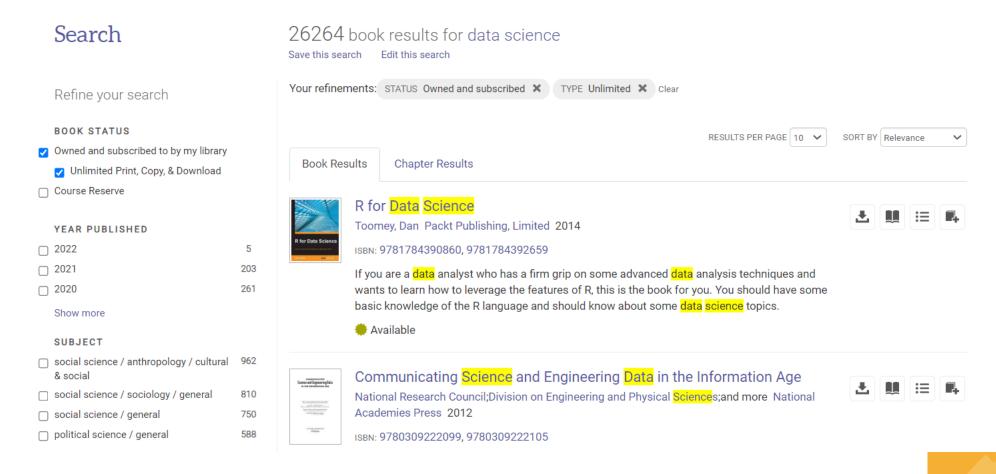

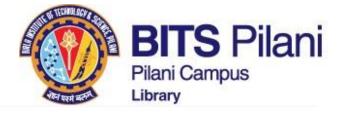

Return to Search Results

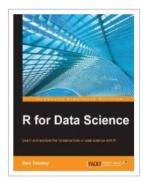

Read Online

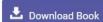

Add to Bookshelf

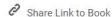

Cite Book

#### R for Data Science

Dan Toomey

## Will be downloaded for 21 days only

#### Availability

Your institution has unlimited access to this book.

Read Online

♣ Download Book Get the entire book, use any PDF/EPUB software

Download PDF Chapter
Get complete chapters, use any PDF software

There are no copy, print, or download restrictions on this title.

TITLE

R for Data Science

**EDITION** 

1

AUTHOR

Dan Toomey

PUBLISHER

Packt Publishing, Limited

PRINT PUB DATE

2014-12-24

EBOOK PUB DATE

N/A

Show

Download will be available permanently

#### Description

If you are a data analyst who has a firm grip on some advanced data analysis techniques and wants to learn how to leverage the features of R, this is the book for you. You should have some basic knowledge of the R language and should know about some data science topics.

#### Table of Contents

Intro pp 1-7; 7 pages

R for Data Science pp 8-428; 421 pages

Show Subsections

Download PDF Read

Download PDF Read Online

You May Also Like

Top Picks

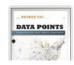

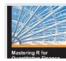

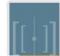

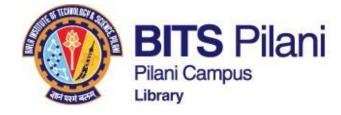

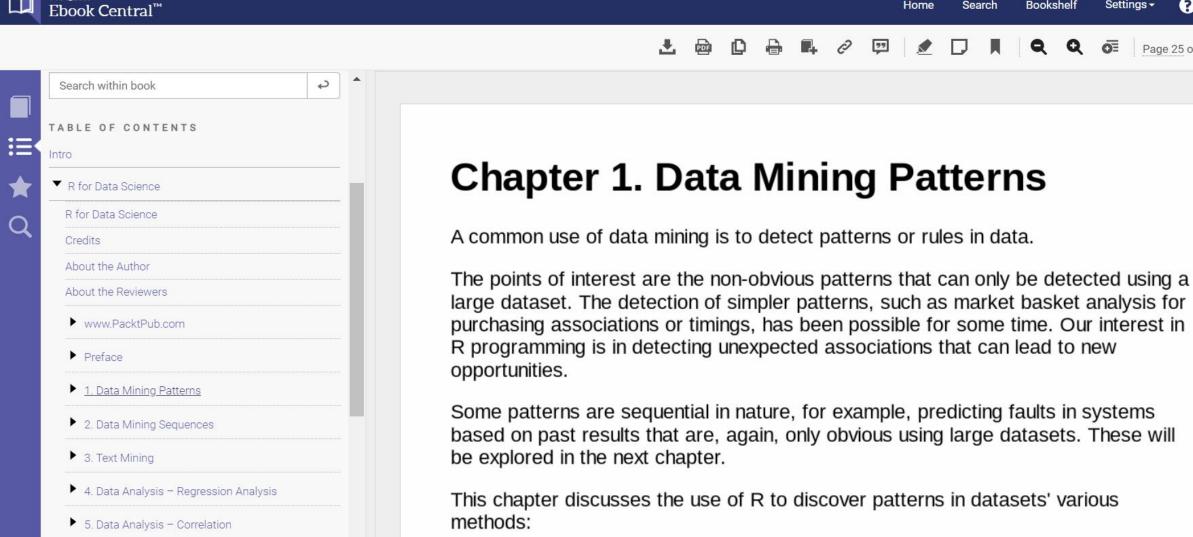

**ProQuest** 

Bookshelf

Settings -

Sign In

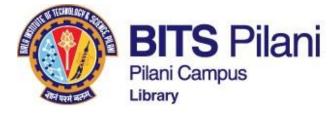

## McGraw Hill Access Engineering – International ebooks

#### How to get Access to McGraw Hill International ebooks

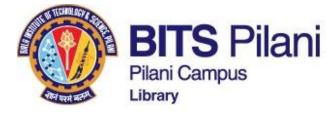

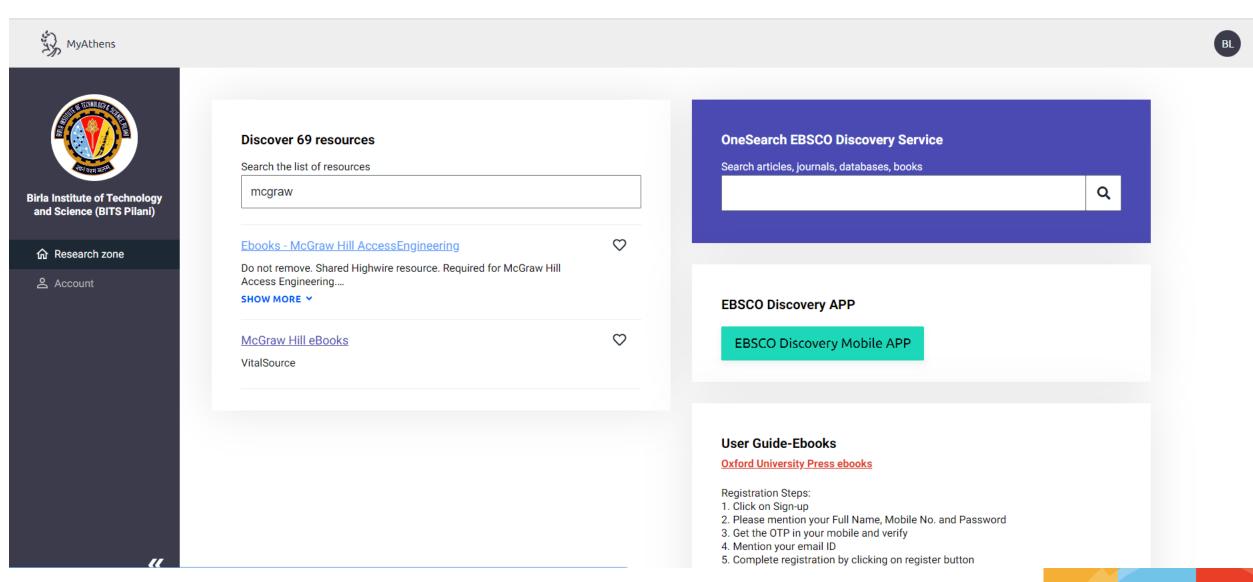

innovate

#### How to get Access to McGraw Hill International ebooks

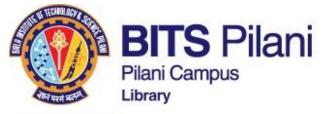

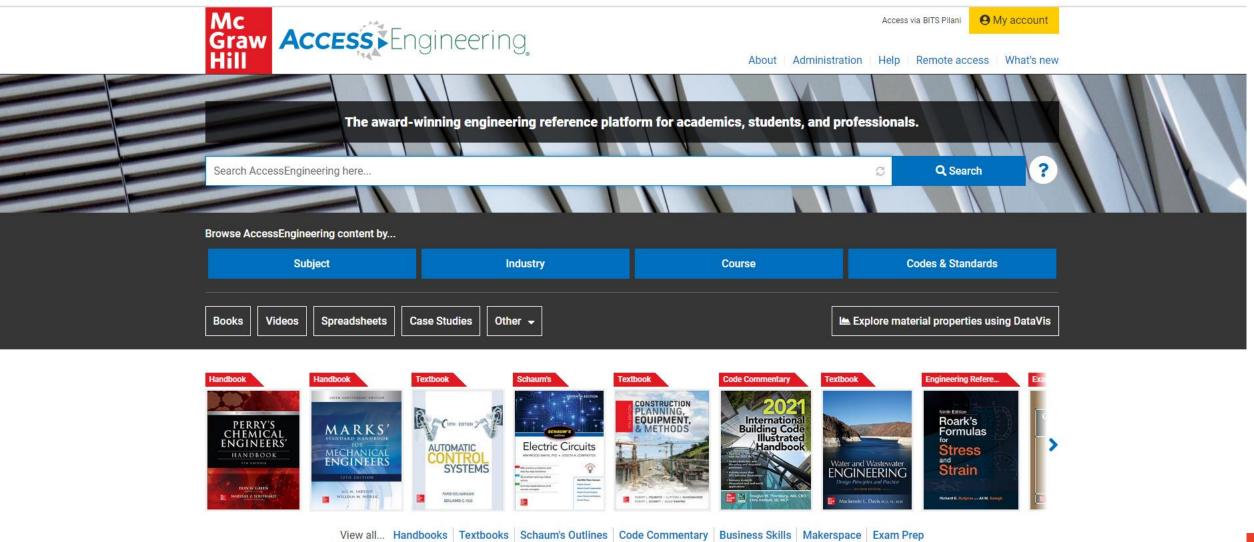

innovate achieve lead

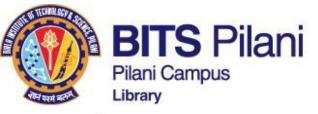

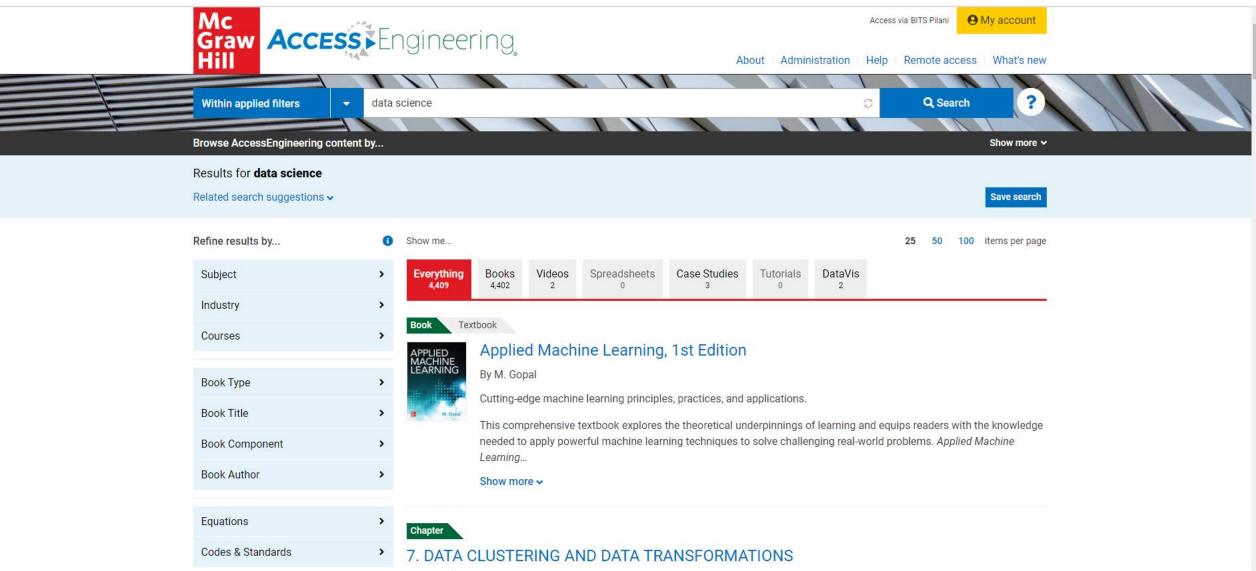

# APPLIED MACHINE LEARNING

#### Applied Machine Learning, 1st Edition

M. Gopal 🚯

ISBN: 9781260456844

Publication Date & Copyright: 2019 McGraw-Hill Education

Cutting-edge machine learning principles, practices, and applications.

This comprehensive textbook explores the theoretical underpinnings of learning and equips readers with the knowledge needed to apply powerful machine learning techniques to solve challenging real-world problems. *Applied Machine Learning*...

Show more v

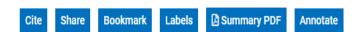

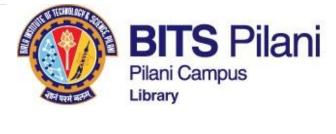

How to get Access to McGraw Hill International ebooks

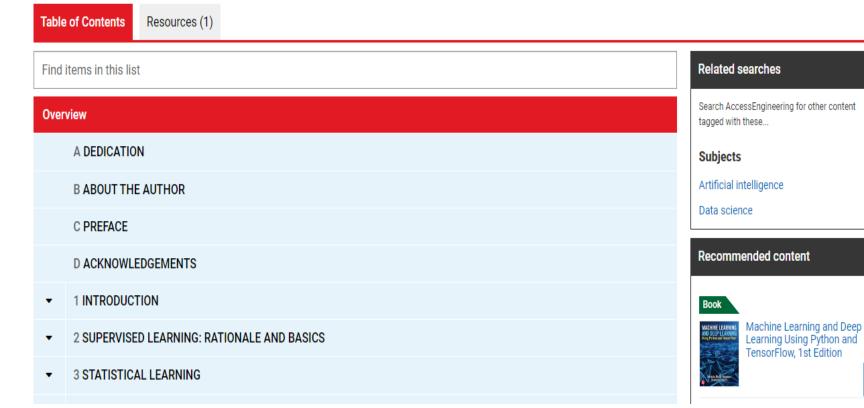

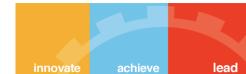

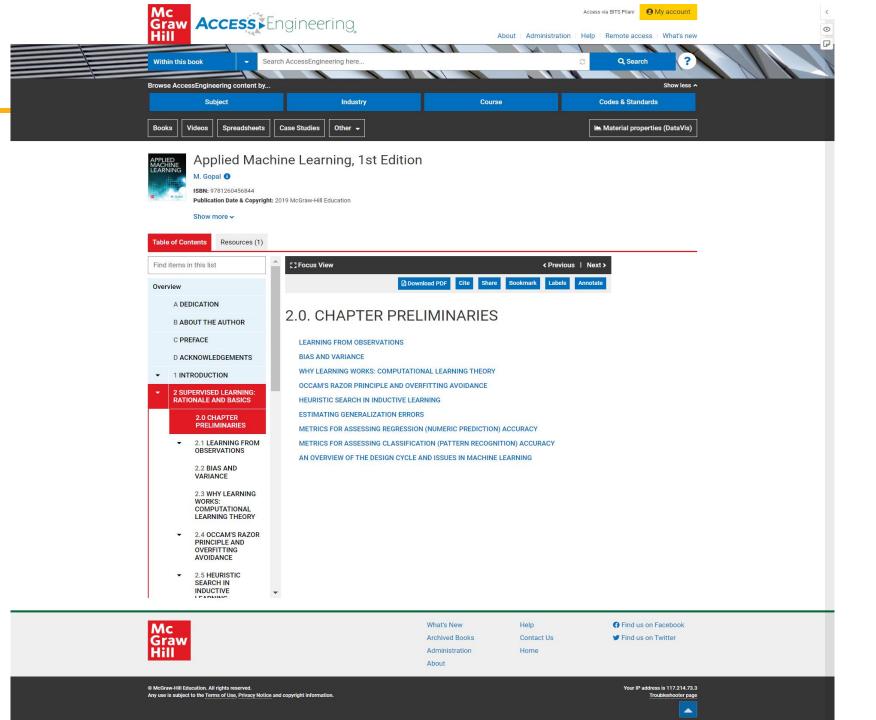

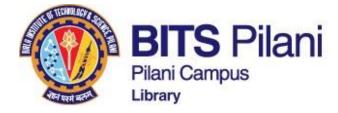

How to get Access to McGraw Hill International ebooks

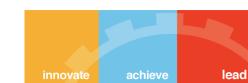

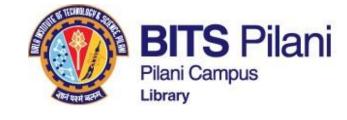

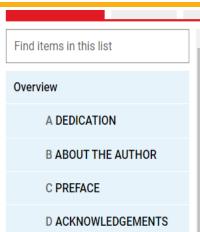

1 INTRODUCTION

2.0 CHAPTER PRELIMINARIES

2 SUPERVISED LEARNING:

RATIONALE AND BASICS

▼ 2.1 LEARNING FROM OBSERVATIONS

#### 2.2 BIAS AND VARIANCE

2.3 WHY LEARNING WORKS: COMPUTATIONAL LEARNING THEORY

▼ 2.4 OCCAM'S RAZOR PRINCIPLE AND OVERFITTING

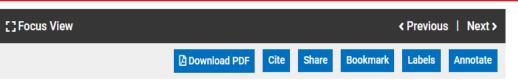

#### 2.2. BIAS AND VARIANCE

Consider performing the following experiment. We first collect a random sample  $\mathscr{D}$  of N independently drawn patterns from the distribution  $p(\mathbf{x},y)$ , and then measure the sample error/training error/approximation error from Eqn (2.4), using loss function (2.5) for classification problem or (2.6) for regression problem. Let us denote the approximation error based on data sample  $\mathscr{D}$  and hypothesis h as 'error  $\mathscr{D}[h]$ '. If we repeat the experiment several times, each time drawing a different sample ( $\mathbf{x}^{(i)}, y^{(i)}$ ) of size N, we would expect to see different values of  $\operatorname{error}_{\mathscr{D}}[h]$ , on the basis of the random differences in the way the different samples of size N are made up. We say in such cases that  $\operatorname{error}_{\mathscr{D}_j}[h]$ , the result of the f<sup>th</sup> experiment, is a random variable.

Imagine that we were to run K such experiments, measuring the random variables  $\operatorname{error}_{\mathscr{D}_j}[h]$ ; j = 1, 2, ..., K. The average over the K experiments:

$$\operatorname{error}_{\mathscr{D}}[h] = \mathbb{E}_{\mathscr{D}}\{\operatorname{error}_{\mathscr{D}_i}[h]\}$$

(2.7)

where  $\mathbb{E}_{\mathscr{D}}\{\cdot\}$  denotes the expectation or ensemble average.

Bias and variance are most easily understood in the context of regression (numeric prediction). It is convenient to consider the particular case of a hypothesis function trained using the risk function (2.4), although our conclusions will be much more general.

Let us suppose that there is a true (vet unknown) function  $f(\mathbf{x})$  possessing continuous-valued output y with

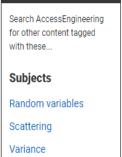

Related searches

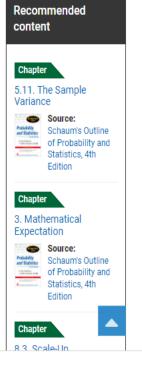

# How to get Access to McGraw Hill International ebooks

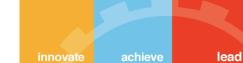

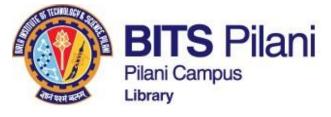

# **Oxford University Press ebooks**

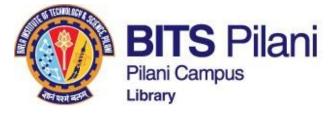

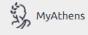

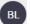

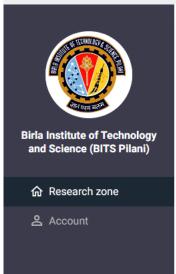

### Discover 9 resources

Search the list of resources

oxford

Ebooks - Oxford University Press- LibWonder

 $\Diamond$ 

Steps to Access eBooks from Oxford University Press - 1. Click on Signup;2. Please mention your Full Name, Mobile No. and Password;3. Get...

SHOW MORE Y

## **Oxford University Press ebooks**

**Registration Steps:** 

- 1. Click on Sign-up
- 2. Please mention your Full Name, Mobile No. and Password
- 3. Get the OTP in your mobile and verify
  - 4. Mention your email ID
  - 5. Complete registration by clicking on register button

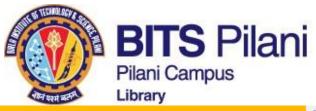

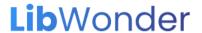

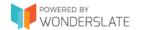

# **Lib**Wonder eBooks

eBooks as in eLibraries are a passé. Welcome to next generation elib+.

Login

Sign Up

Available on

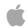

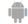

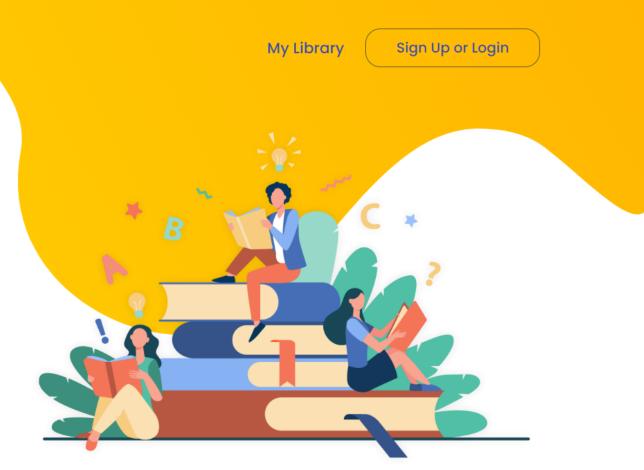

lead

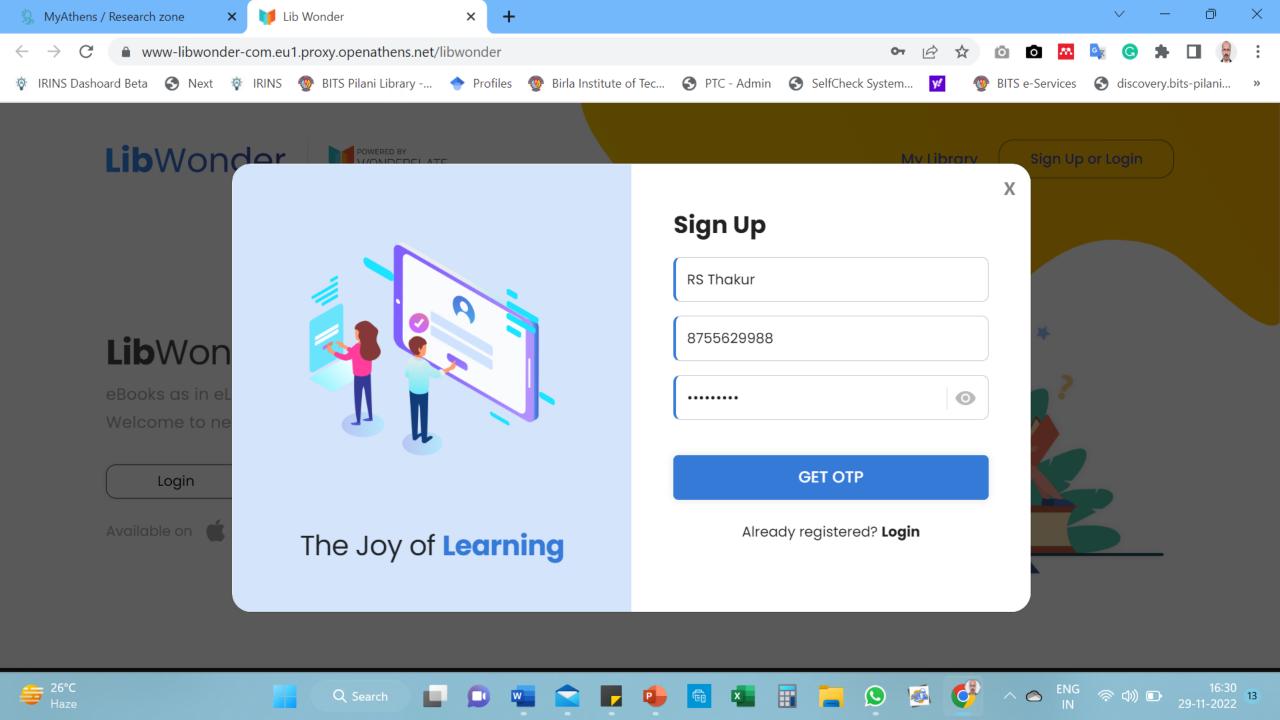

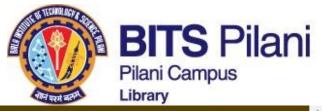

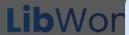

# **Lib**Wor

ebooks as in ( Welcome to r

Login

Available on

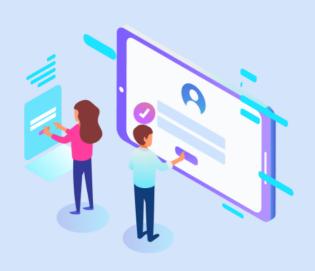

The Joy of **Learning** 

## Sign Up

RS Thakur

8755629988

•••••

255553

### **Verify OTP**

0

Verification code is sent to 8755629988

Resend OTP option available in 41 seconds

Already registered? **Login** 

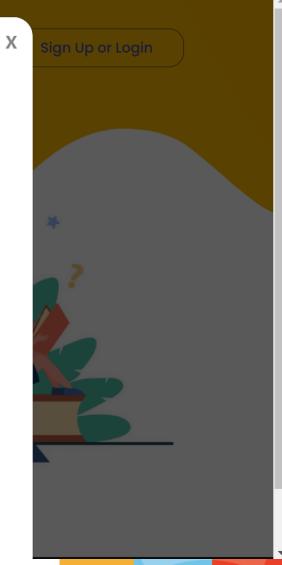

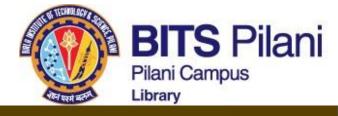

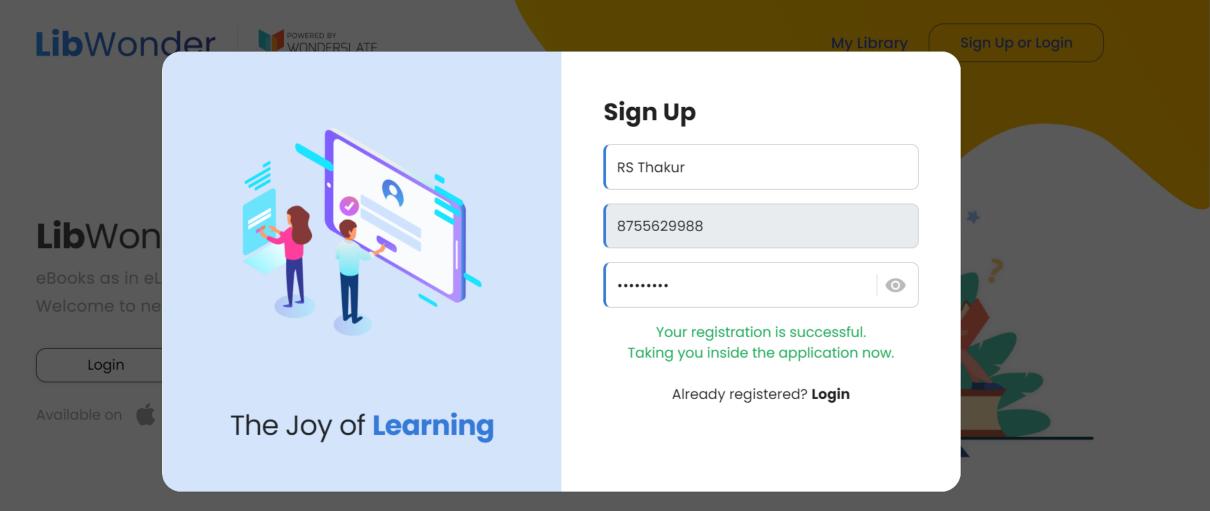

Waiting for www-libwonder-com.eu1.proxy.openathens.net...

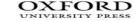

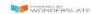

#### Hi, RS!

Do you have access code? Click here

Birla Institute of Tech...

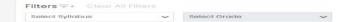

#### eBooks (21)

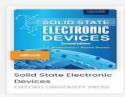

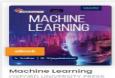

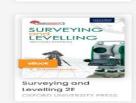

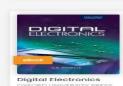

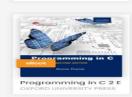

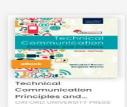

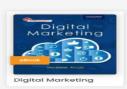

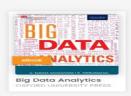

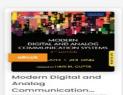

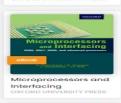

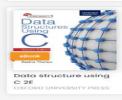

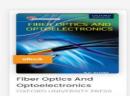

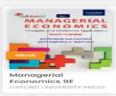

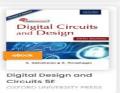

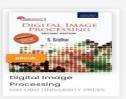

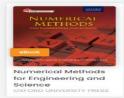

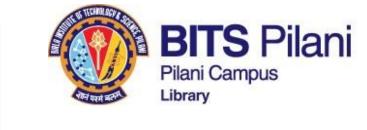

PROFESSIONAL COMMUNICATION

Macana a supplication

Professional Communication

Check Walting List

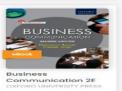

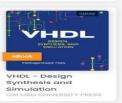

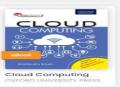

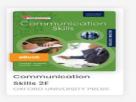

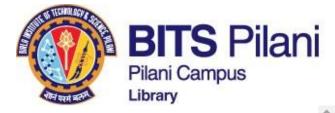

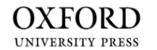

screencapture-ww....png

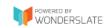

My Library

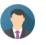

**■** × Read Big Data Analytics Expires on 13-12-2022 1. Title of the book Feb 7th 2022 12:35 pm Title of the book Chapters & **READ NOW** 2. Copyright 3. Preface 4. Contents 5. Introduction to Big Data Analytics 6. Data Analytics Life Cycle 7. Introduction to R 8. NoSQL

Show all

X

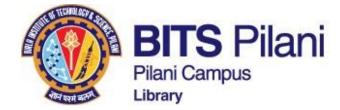

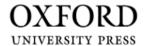

screencapture-ww....png ^

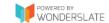

My Library

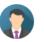

 $\times$ Read Big Data Analytics Expires on 13-12-2022 1. Title of the book ← Back Chapters 💝 Copyright 1 of 1 **- + 110%** 3. Preface 4. Contents 5. Introduction to Big Data Analytics 6. Data Analytics Life Cycle DATA 7. Introduction to R 8. NoSQL ARIAIVTICC

innova

achieve

Show all

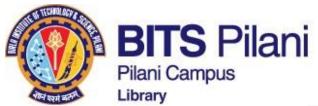

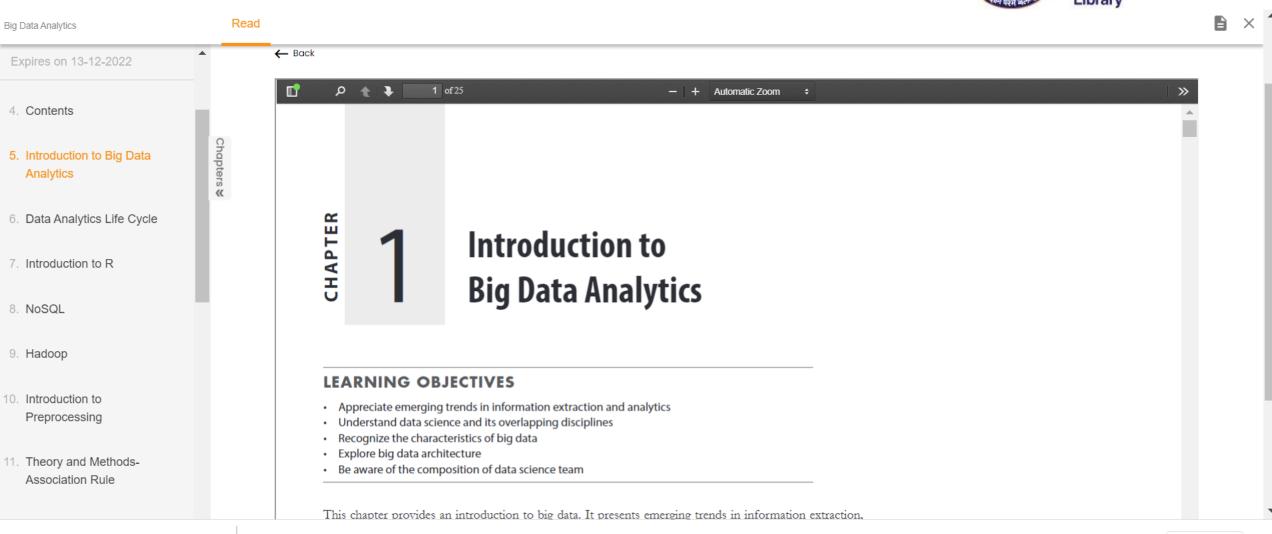

screencapture-ww....png

innovate achieve lead

Show all

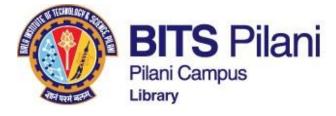

# **Taylor & Francis ebooks**

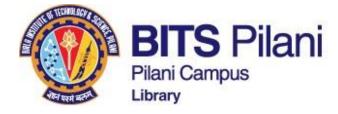

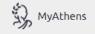

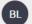

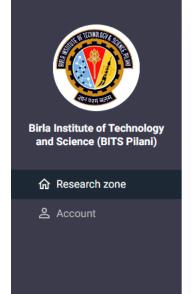

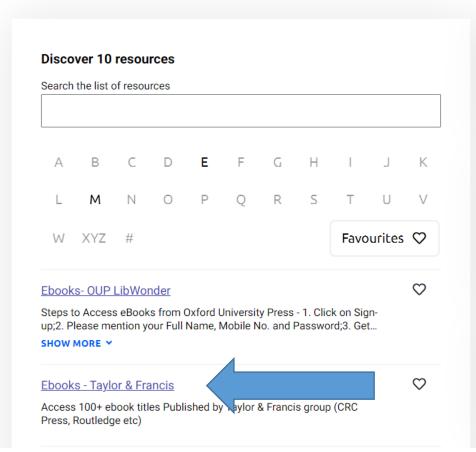

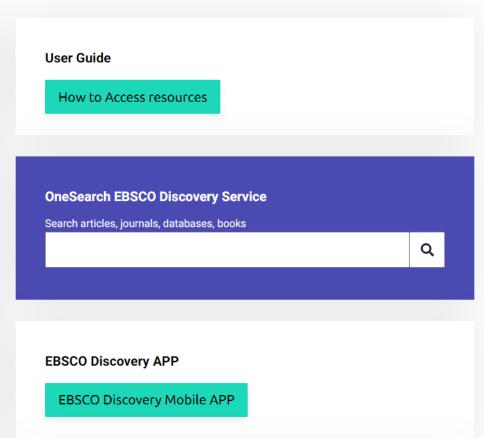

**«** 

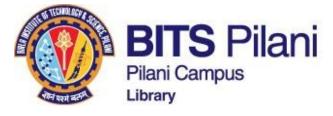

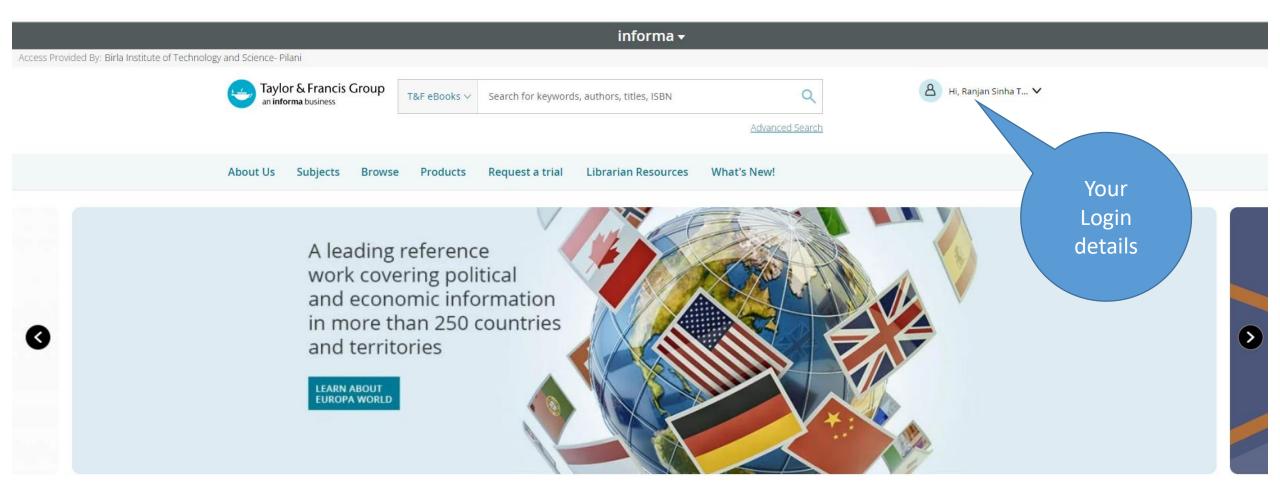

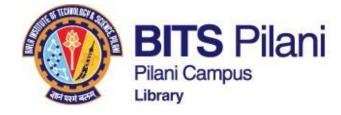

itute of Technology and Science-Pilani

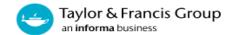

Q T&F eBooks ∨ education

Hi, Ranjan Sinha T... 🗸

Advanced Search

About Us Subjects Request a trial Librarian Resources What's New! Browse Products

### **Search Results**

AVAILABILITY

Showing 16,580 results for: 'education'

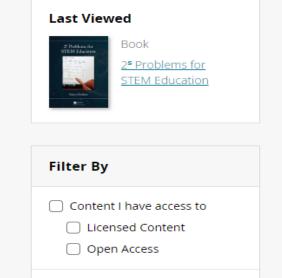

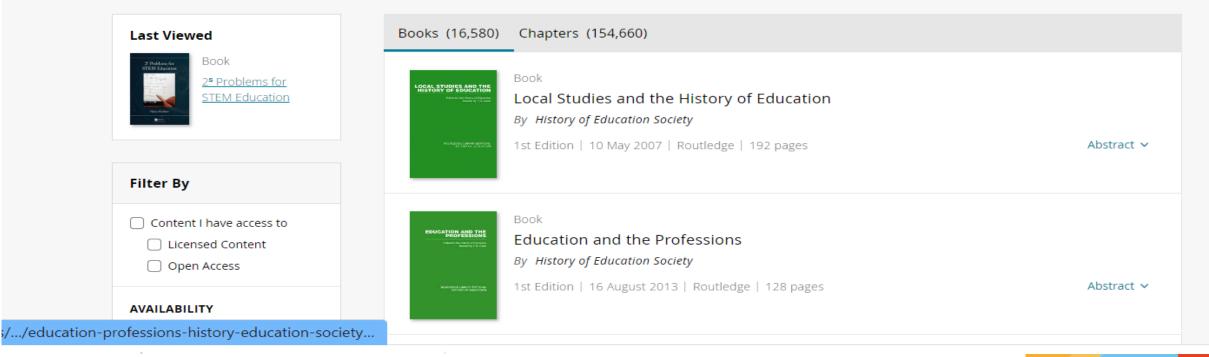

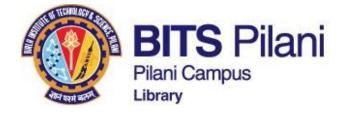

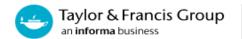

Open Access

T&F eBooks ∨ education

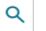

Hi, Ranjan Sinha T... 🗸

Advanced Search

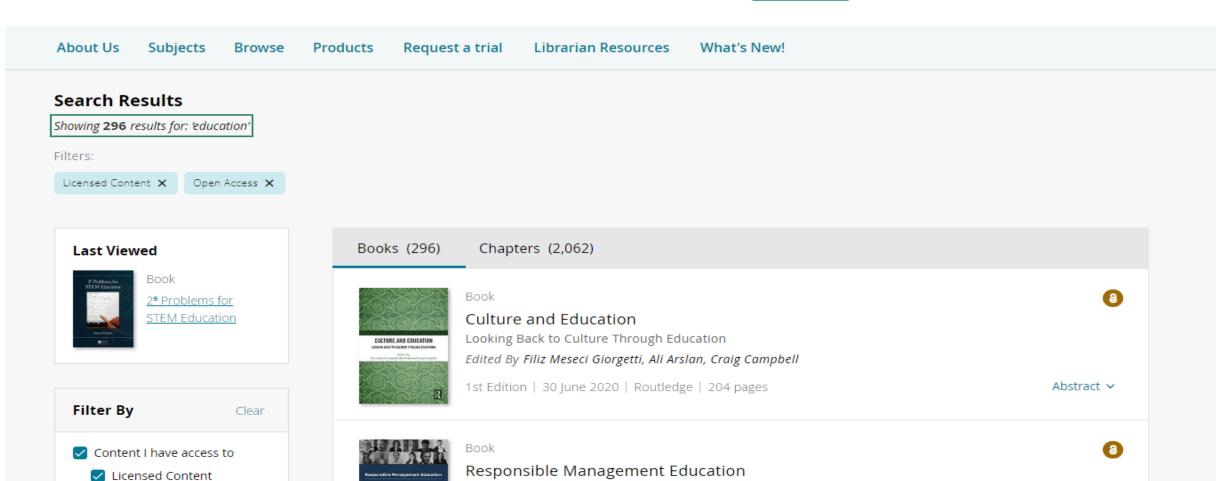

Ru Drincinles for Desnonsible Management Education

The PRME Global Movement

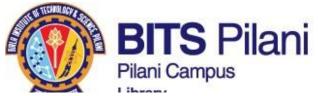

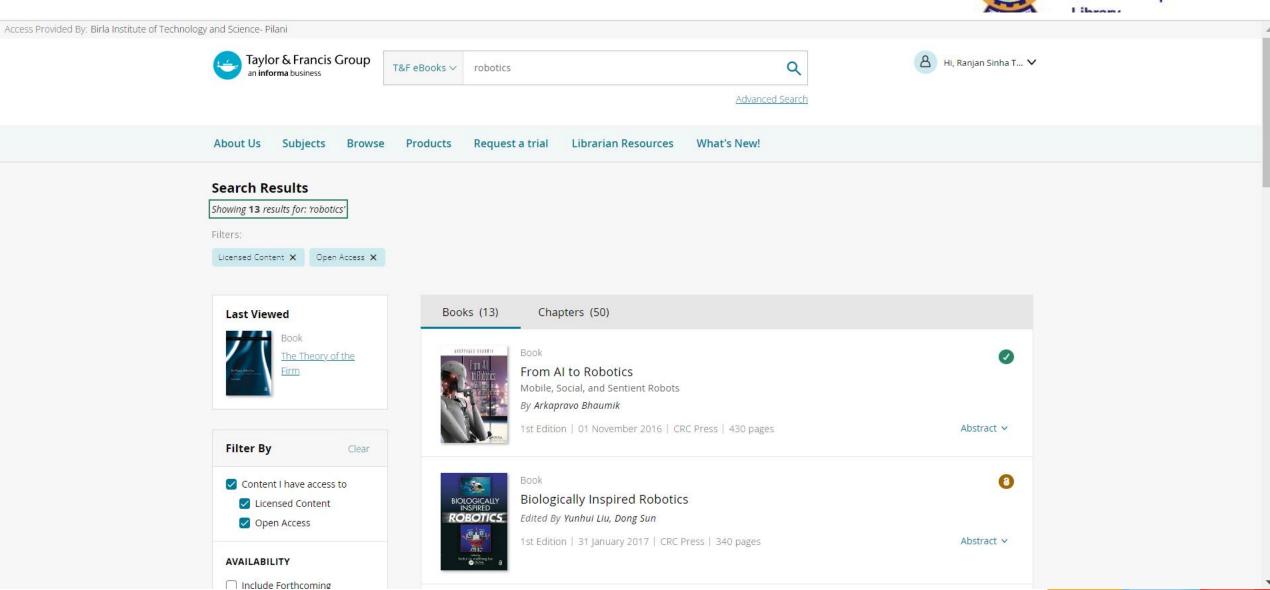

ovate achieve lead

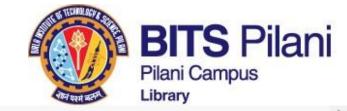

Access Provided By: Birla Institute of Technology and Science-Pilani

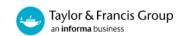

T&F eBooks V Search for keywords, authors, titles, ISBN

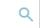

👃 Hi, Ranjan Sinha T... 🗸

READ ONLINE

Advanced Search

Subjects Request a trial About Us Browse Products Librarian Resources What's New!

Home > Computer Science > Artificial Intelligence > Robotics > From AI to Robotics

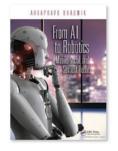

✓ FULL ACCESS

Book

### From AI to Robotics

Mobile, Social, and Sentient Robots By Arkapravo Bhaumik

1st Edition Edition

First Published 2018

eBook Published 1 November 2016

Pub. Location Boca Raton Imprint CRC Press

https://doi.org/10.1201/9781315372549 DOI

430 Pages

eBook ISBN 9781315372549

Subjects Computer Science, Engineering & Technology

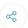

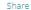

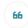

Citation

RELATED BOOKS

content.

**DOWNLOAD** 

Size: 62.28 MB

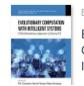

Book Evolutionary Computation with Intelligent Systems Edited By R.S. Chauhan, Kavita

You have download and read online access for this

To purchase a print version of this book for personal

use or request an inspection copy >>>

**GO TO ROUTLEDGE.COM** 

**ABSTRACT** 

achieve

innovate

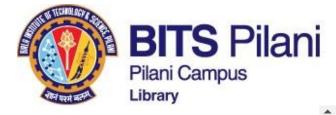

### TABLE OF CONTENTS

Part 1 | 128 pages

Theory

Chapter 1 | 27 pages

... and then there were mobile robots

DOWNLOAD Size: 7.43 MB

Abstract ∨

Chapter 2 | 55 pages

Embodied AI, or the tale of taming the fungus eater

DOWNLOAD

Abstract ∨

Size: 7.10 MB

Chapter 3 | 42 pages

Control paradigms for mobile robots

DOWNLOAD

Abstract ∨

Size: 4.13 MB

Part 2 | 45 pages

Implementation, or How to Make Robots

Chapter 4 | 24 pages

Tools for a roboticist

DOWNLOAD

Abstract ∨

Size: 2.50 MB

Chapter 5 | 19 pages

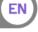

ovate achieve

lead

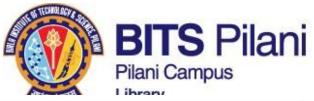

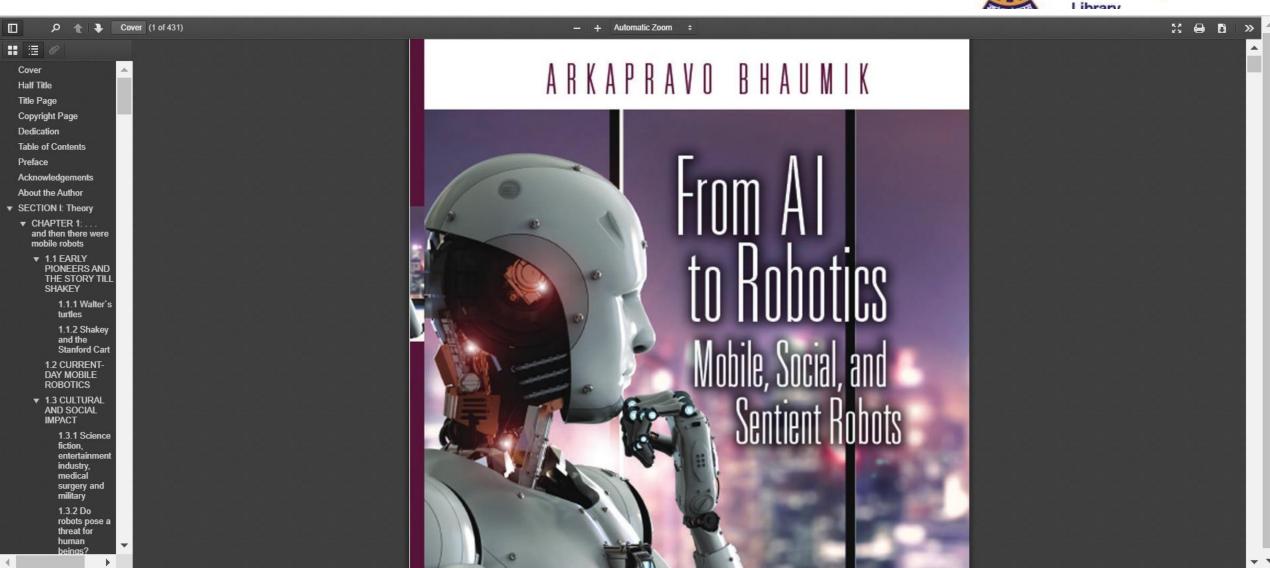

lead

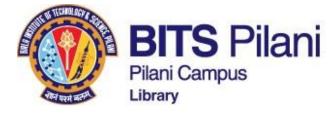

# **Cambridge University Press - ebooks**

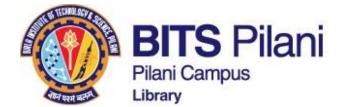

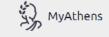

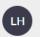

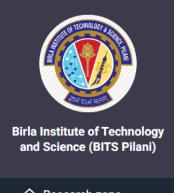

**命** Research zone

Account

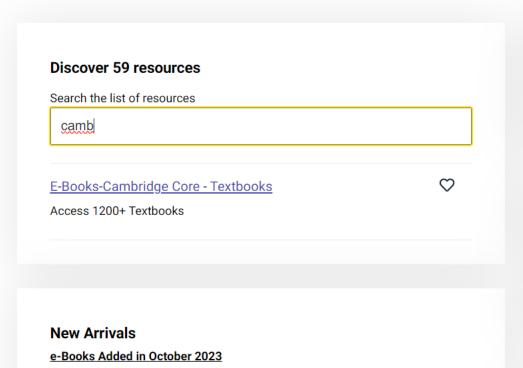

Pearson Education - 36 Titles
 McGraw Hill - 20 Titles

4. Cengage Learning - 13 Titles

6. Packt Publishing - 5500+ Titles

5. Cambridge University Press - 1152 Titles

3. Wiley - 24 Titles

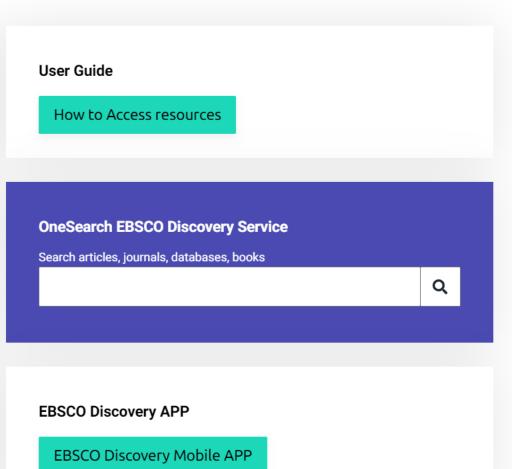

**«** 

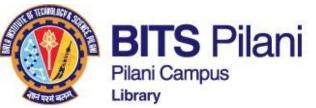

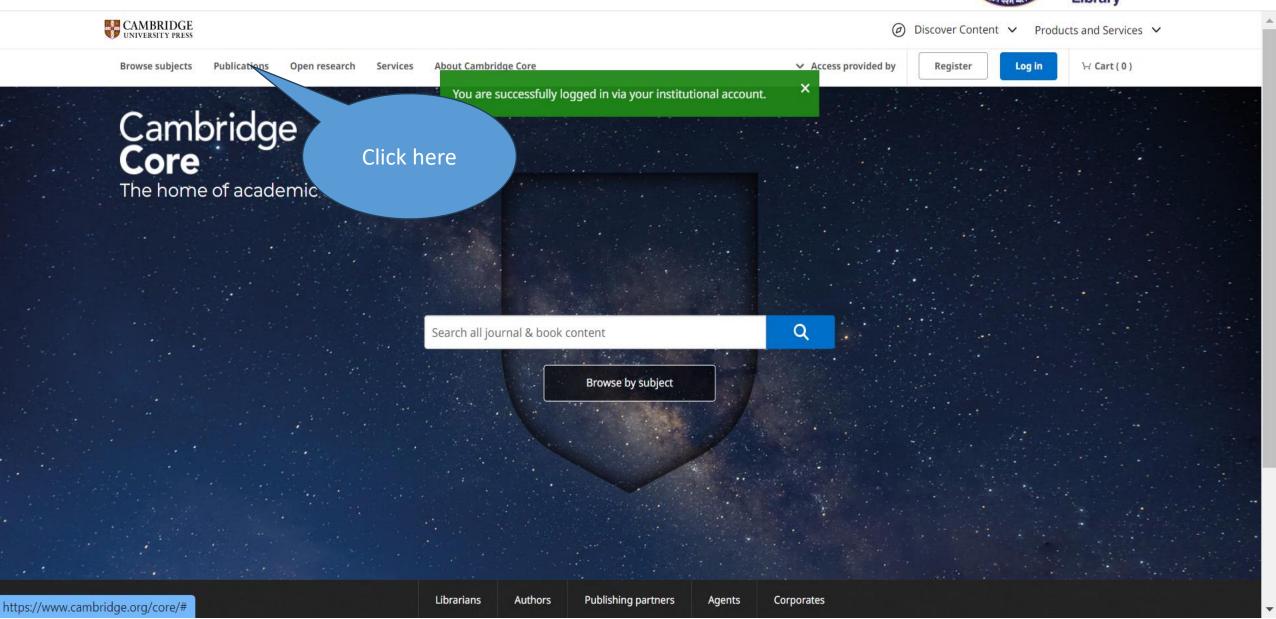

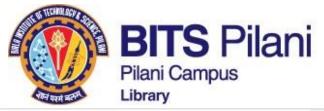

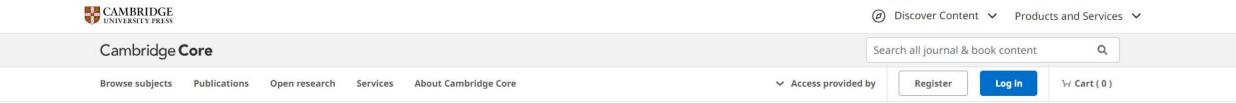

Home > Publications > Textbooks

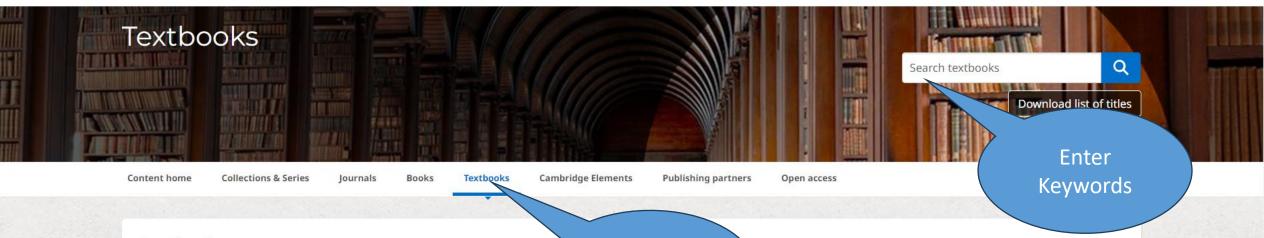

### **Textbooks**

Our new To exper

Download

Click here

ched!

igher Education from Cambridge on the new site, please visit here.

Please note that the list of textbooks available via the 'be-vaload list of titles' button on this page, includes all textbooks hosted on both Cambridge Core and our Higher Education from Cambridge University Press website. The list of textbooks available from the Higher Education website only includes titles hosted on that site.

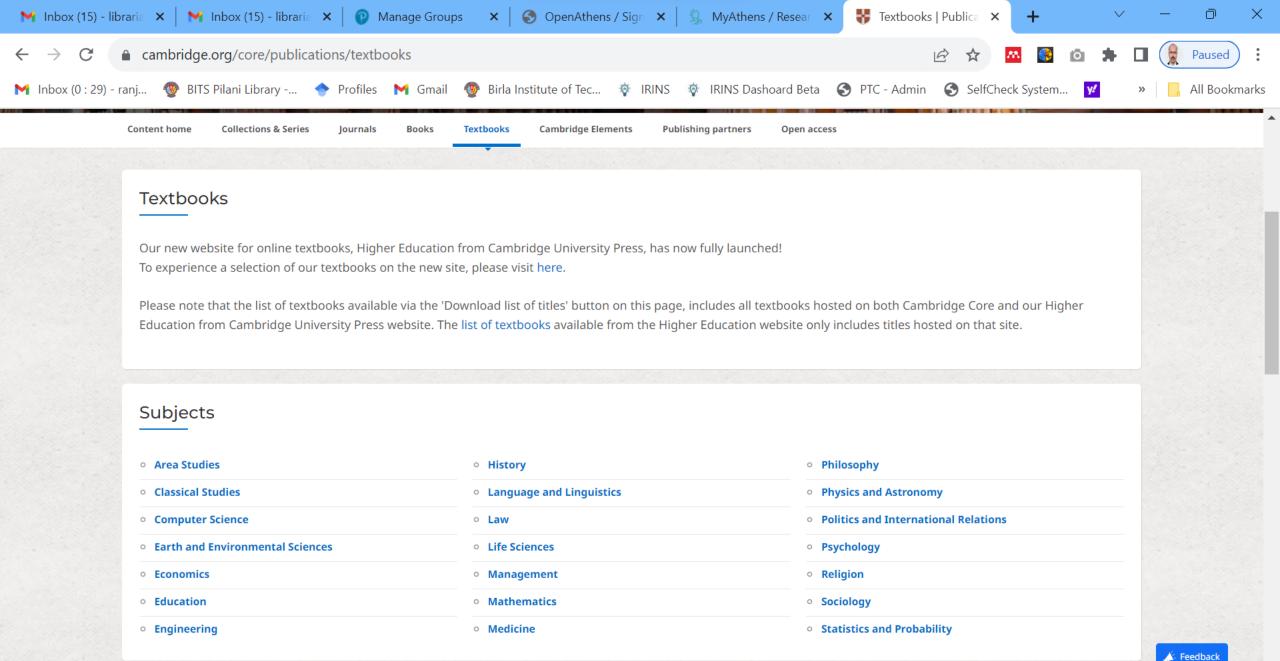

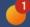

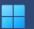

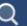

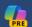

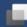

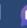

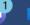

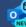

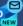

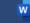

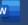

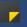

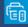

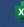

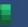

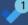

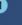

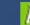

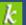

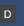

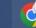

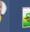

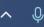

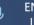

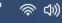

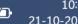

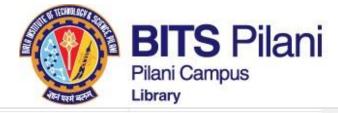

Home > Publications > Textbooks > Content Listing

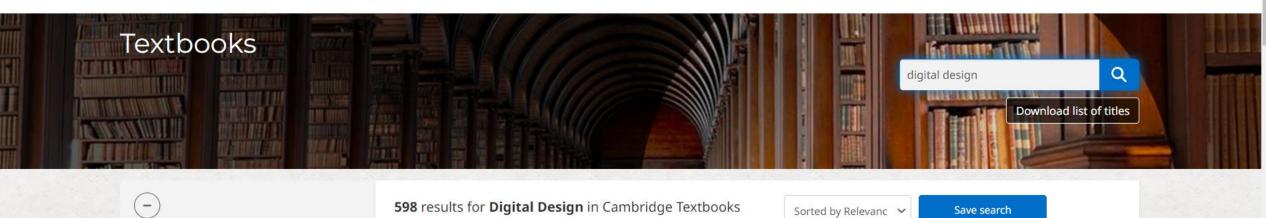

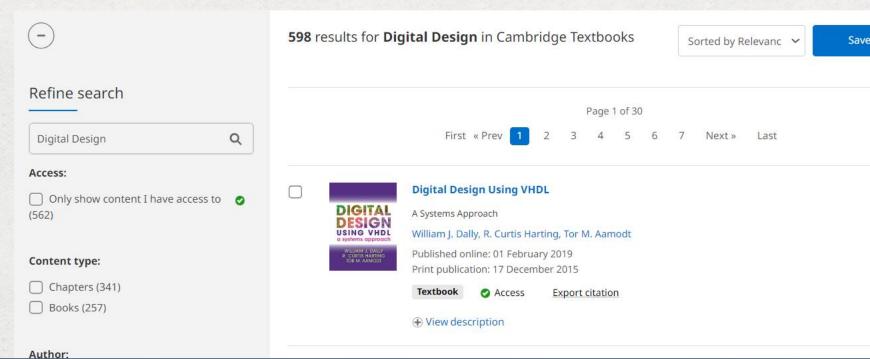

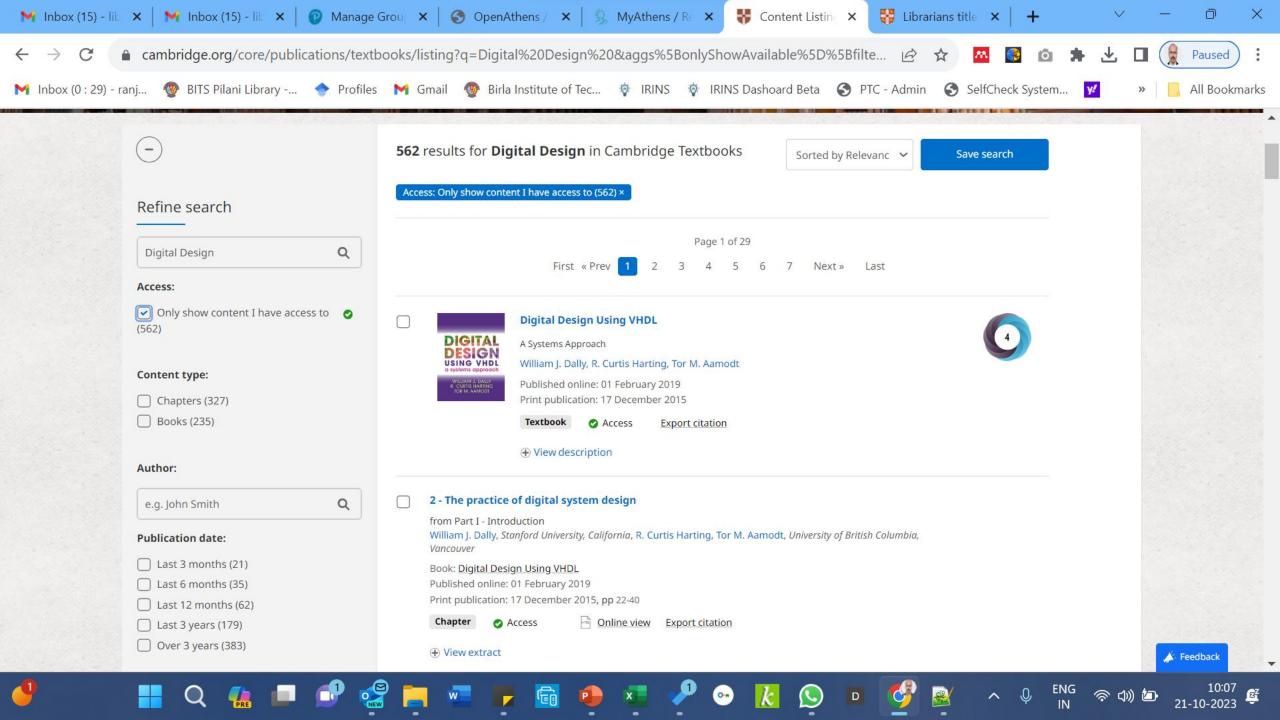

### **Digital Design Using VHDL**

A Systems Approach

Search in this book Q

Search within full text

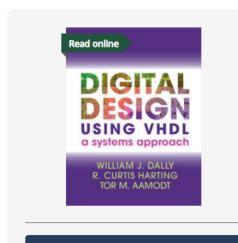

**Purchase additional formats** 

Request instructor examination copy

### Related content

AI generated results by <u>Discovery for publishers</u> [opens in a new window], [?]

Book

Switching and Finite Automata Theory

Zvi Kohavi, Niraj K. Jha

Online publication date: 05 June 2012

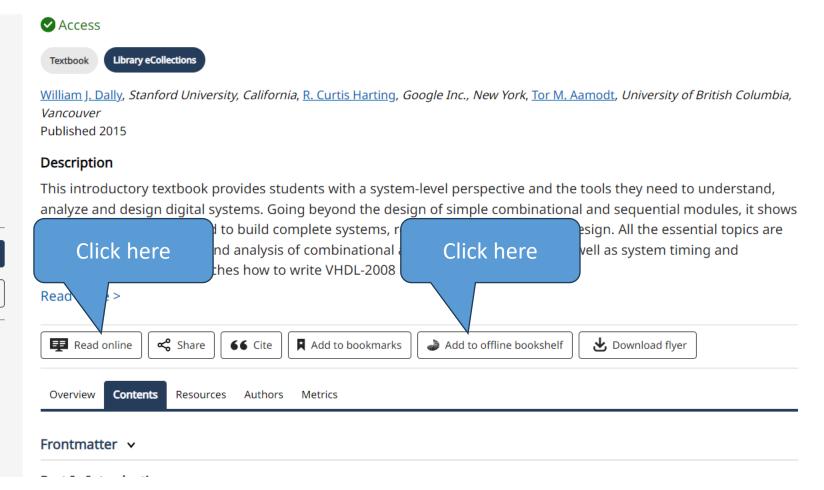

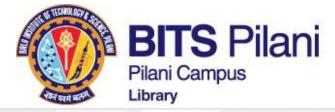

## **Digital Design Using VHDL**

A Systems Approach

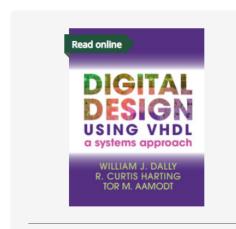

### Purchase additional formats

Request instructor examination copy

### Related content

AI generated results by <u>Discovery for publishers</u> [opens in a new window] [7]

Book

Switching and Finite Automata Theory

Zvi Kohavi, Niraj K. Jha

Online publication date: 05 June 2012

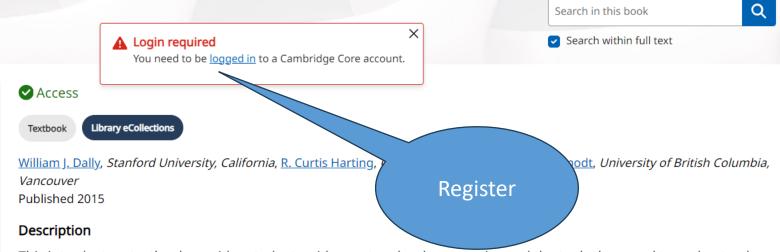

This introductory textbook provides students with a system-level perspective and the tools they need to understand, analyze and design digital systems. Going beyond the design of simple combinational and sequential modules, it shows how such modules are used to build complete systems, reflecting real-world digital design. All the essential topics are covered, including design and analysis of combinational and sequential modules, as well as system timing and synchronization. It also teaches how to write VHDL-2008 HDL in a productive and...

### Read more >

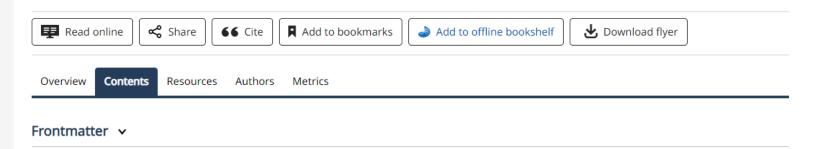

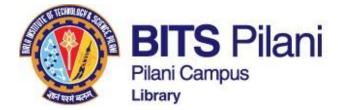

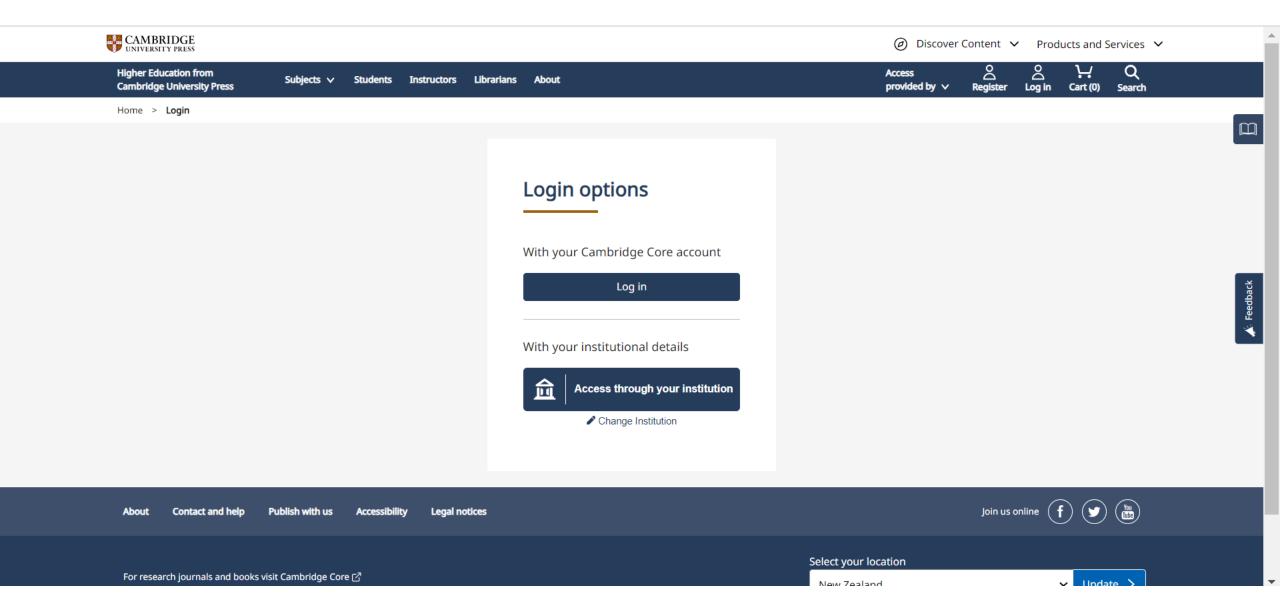

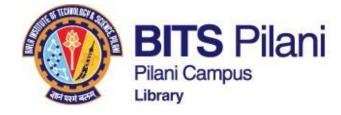

## Find your institution

birla

Birla Vishvakarma Mahavidyalaya (BVM) Engineering College

Birla Institute of Technology and Science (BITS Pilani)

Birla Institute of Technology and Science, Pilani

Birla Institute of Technology and Science, Pilani Hyderabad

Birkbeck College

Biruni University

Institute of Biochemistry, Molecular Biology and Biotechnology

University of Birmingham

Birmingham Newman University

Birmingham City University

Cambridge University Press Academic sites

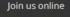

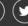

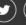

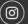

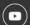

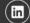

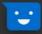

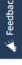

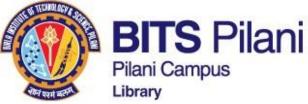

pp 22-40

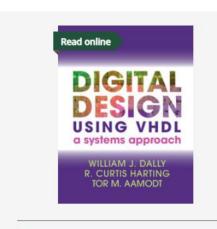

### Purchase additional formats

Request instructor examination copy

### Related content

AI generated results by <u>Discovery for publishers</u> [opens in a new window].[♂

Book

#### Switching and Finite Automata Theory

Zvi Kohavi, Niraj K. Jha
Online publication date: 05 June 2012

Book

#### Testing of Digital Systems

N. K. Jha, S. Gupta
Online publication date: 05 June 2012

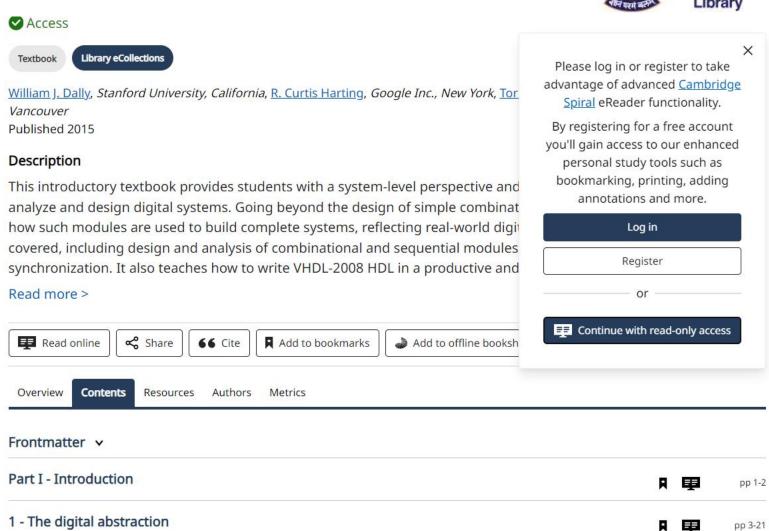

2 - The practice of digital system design

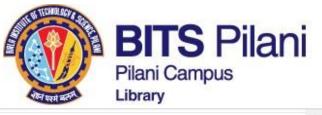

Home > Register > Higher Education Register Higher Education Register Title Country \* Mr India Are you affiliated with an organisation? 

Yes 

No First name \* Organisation \* BITS BITS Pilani Last name \* Are you an instructor? Yes No Library ORCID iD (if applicable) (i) Enter your ORCID iD, e.g. 0000-0001-0001-0035 Email \* librarian@pilani.bits-pilani.ac.in Password \* When creating an instructor account, please ensure you use your 0 ..... institutional email address. Password must be at least 8 characters long, contain lower and upper case characters and numbers. Confirm password \* \*\*\*\*\*\*\*\* By creating your account you agree to our Terms of use and confirm that you are at least 16 years of age.\*

Please keep me informed by email about relevant Cambridge publishing, news and special offers. Your privacy is important to us. We work hard to ensure the way we collect, store and use your information does not infringe your privacy. View our privacy notice for a full explanation on how we do this. This site is protected by reCAPTCHA and the Google Privacy Policy and Terms of Service apply. Cancel

Librarians

Author

Publishing partners

Corporates

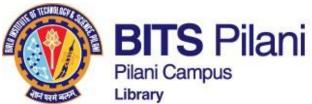

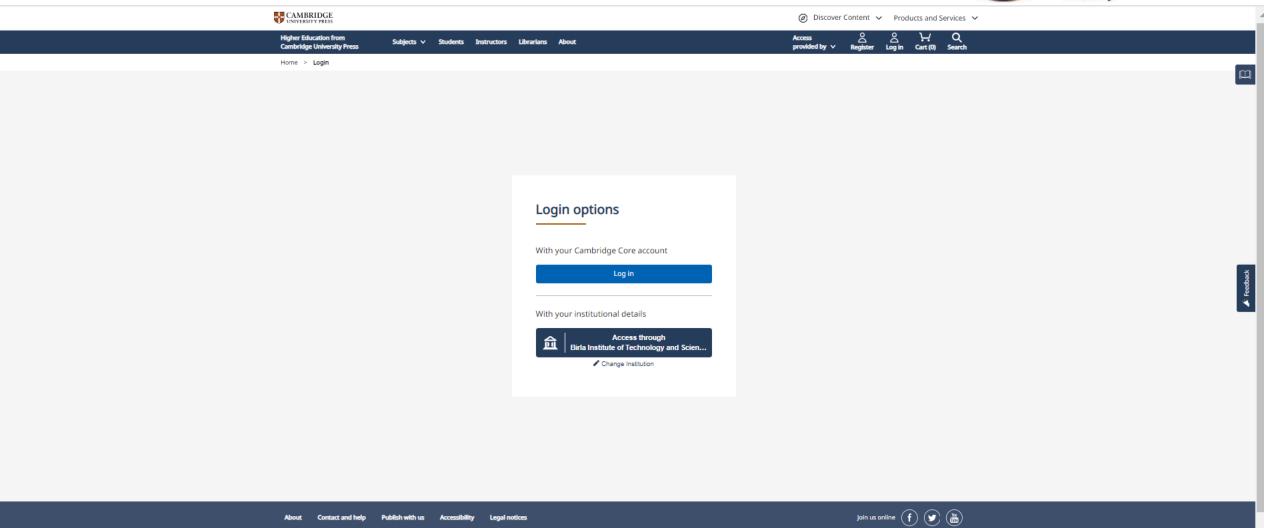

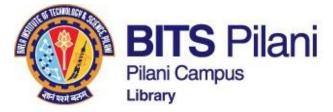

Higher Education from Cambridge University Press

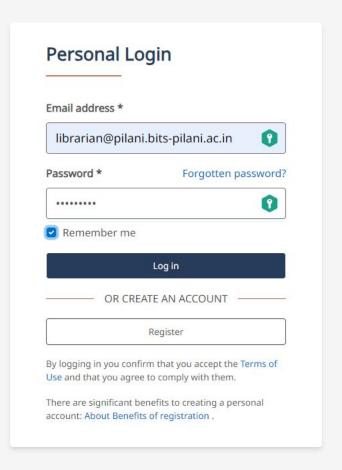

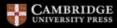

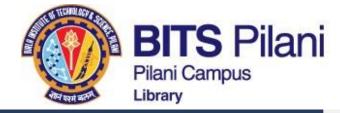

Higher Education from Cambridge University Press

## Personal Login

Your account is disabled. If you registered within 24 hours, check your email (including spam and junk folders) for our confirmation link, or resend the activation email. If you are still having issues, contact us via the diagnostics form.

### Email address \*

ranjan.thakur@pilani.bits-pilani.ac.in

Password \*

Forgotten password?

•••••

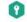

Remember me

Log in

OR CREATE AN ACCOUNT

Register

By logging in you confirm that you accept the Terms of Use and that you agree to comply with them.

There are significant benefits to creating a personal

Count: About Pagafite of registration

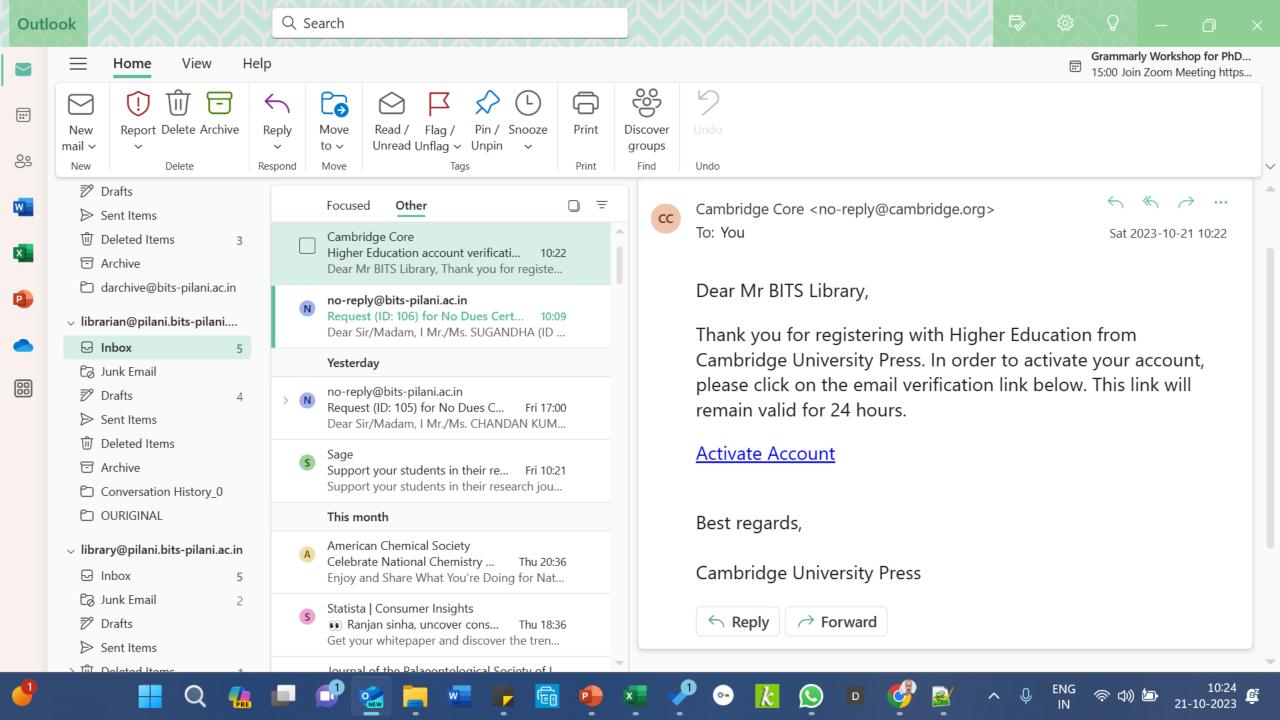

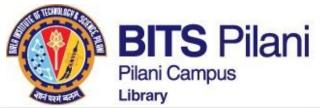

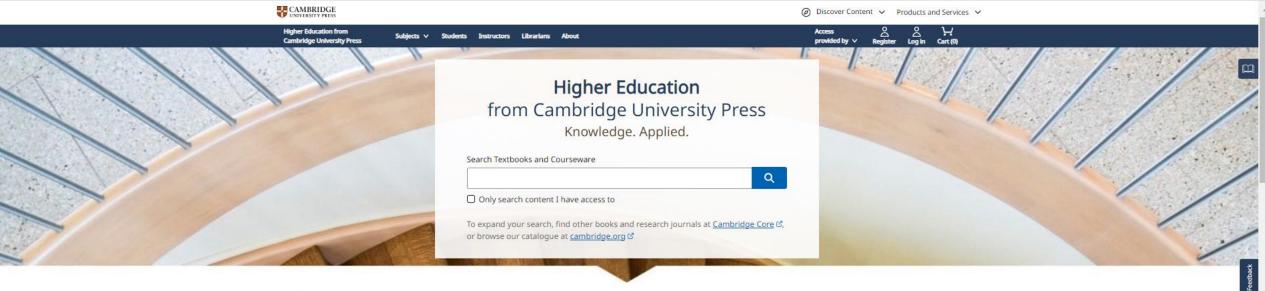

#### Subjects

|                                          | Anthropology                        | • Education                     | Literature                           |
|------------------------------------------|-------------------------------------|---------------------------------|--------------------------------------|
|                                          | Archaeology                         | Engineering                     | • Mathematics                        |
|                                          | Area Studies                        | Film, Media, Mass Communication | • Music                              |
|                                          | • Art                               | • General                       | • Philosophy                         |
|                                          | Business and Management             | General Science                 | Physics and Astronomy                |
|                                          | Chemistry                           | Geography                       | Politics and International Relations |
|                                          | Classical Studies                   | Health and Medicine             | Psychiatry                           |
|                                          | Computer Science                    | History                         | Psychology                           |
|                                          | Drama, Theatre, Performance Studies | Language and Linguistics        | Religion                             |
|                                          | Earth and Environmental Sciences    | • Law                           | • Sociology                          |
|                                          | • Economics                         | Life Sciences                   | Statistics and Probability           |
| https://www.cambridge.org/highereducatio | n/subjects/mathematics              |                                 |                                      |

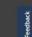

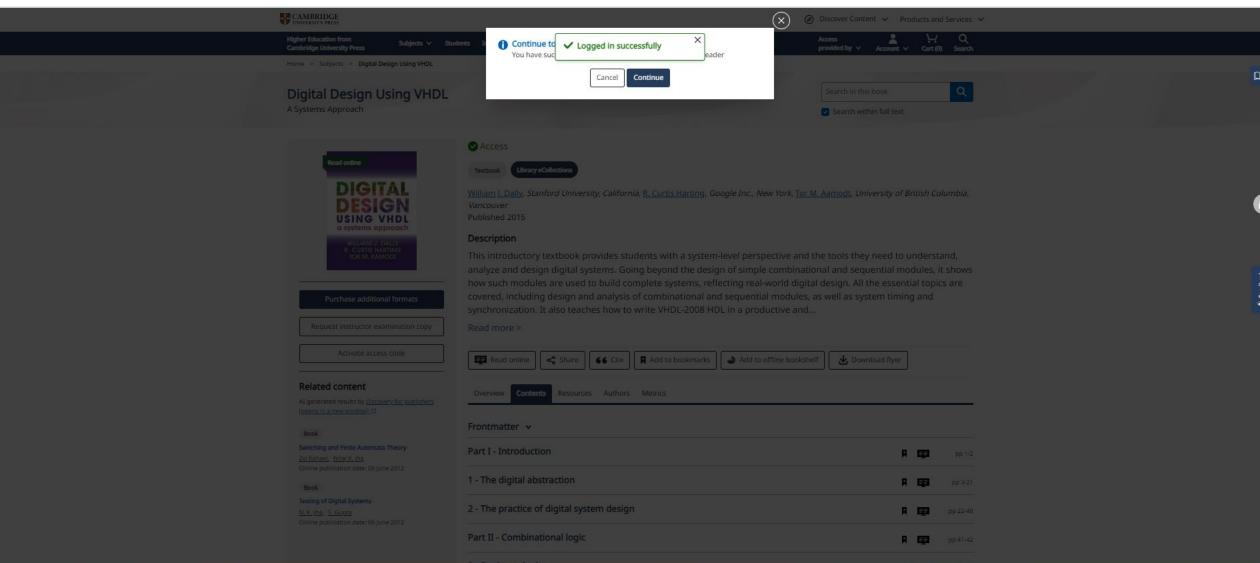

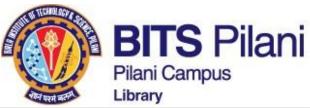

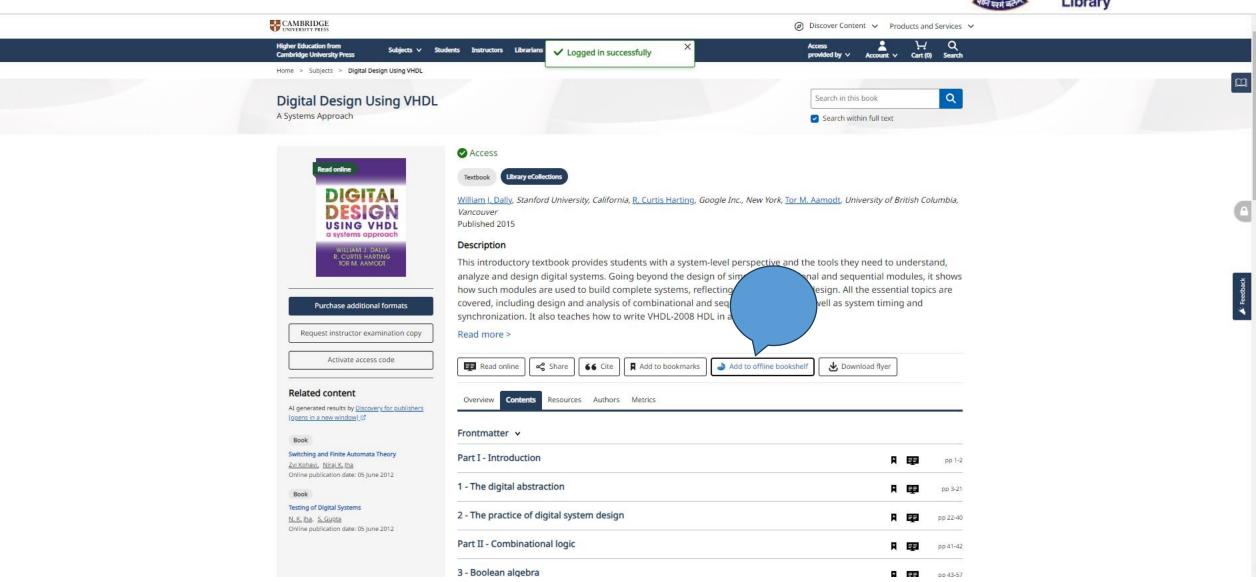

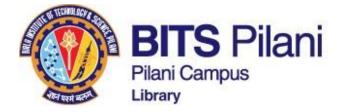

#### **Digital Design Using VHDL**

A Systems Approach

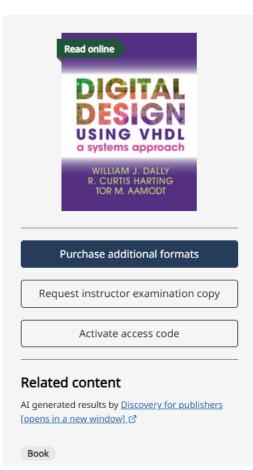

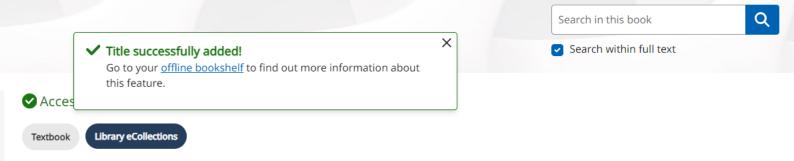

William J. Dally, Stanford University, California, R. Curtis Harting, Google Inc., New York, Tor M. Aamodt, University of British Columbia, Vancouver
Published 2015

#### Description

This introductory textbook provides students with a system-level perspective and the tools they need to understand, analyze and design digital systems. Going beyond the design of simple combinational and sequential modules, it shows how such modules are used to build complete systems, reflecting real-world digital design. All the essential topics are covered, including design and analysis of combinational and sequential modules, as well as system timing and synchronization. It also teaches how to write VHDL-2008 HDL in a productive and...

Read more >

Frontmatter >

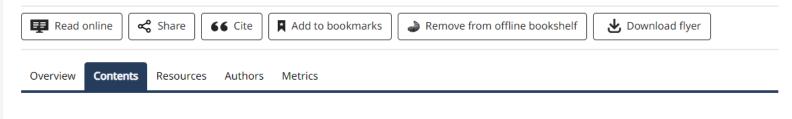

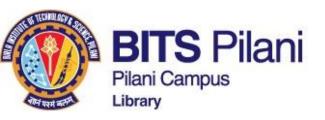

Add Books on the Offline Bookself and read

CAMBRIDGE

Discover Content 
Products and Services 
Products and Services

ionic - my account

#### My account

| Dashboard                                                                                                    | Offline Bookshelf List Managing Offline Bookshelf                                                                                                    |                                                                                                    |  |  |  |
|----------------------------------------------------------------------------------------------------|----------------------------------------------------------------------------------------------------|----------------------------------------------------------------------------------------------------|--|--|--|
| Purchased content and access codes                                                                                                    |                                                                                                    |                                                                                                    |  |  |  |
| Account settings 🗷                                                                                                    | Offline bookshelf                                                                                                    |                                                                                                    |  |  |  |
| Order history                                                                                                    |                                                                                                    |                                                                                                    |  |  |  |
|                                                                                                    | Adding textbooks to your offline bookshelf will make them available to downloa                                                                                                    | ad and read and in our eReader app Cambridge                                                                                                    |  |  |  |
| ookmarks                                                                                                    | Spiral.                                                                                                    |                                                                                                    |  |  |  |
| amination copy requests                                                                                                    | Cambridge Spiral                                                                                                    |                                                                                                    |  |  |  |
| structor resources requests                                                                                                    | Offline access in our Cambridge Spiral offline reading applications will be synchronized to t                                                                                                    |                                                                                                    |  |  |  |
| Offline bookshelf If your access is provided via your institution then your access will expire when their subscription period ends.  If you have purchased a textbook via ecommerce then the expiry date will be refreshed each year enabling continuous access. |                                                                                                    |                                                                                                    |  |  |  |
|                                                                                                    | When you log in to the website and there is under 90 days of the expiry date left, the date will automatically refresh for both institutional and p                                                                                                    |                                                                                                    |  |  |  |
|                                                                                                    | purchases. You can also perform this check manually by clicking 'Refresh offline reading ex<br>More information about Cambridge Spiral                                                                                                    | piry dates button below.                                                                                                    |  |  |  |
|                                                                                                    |                                                                                                    | Defeate application and a second and a second application and a second and a second |  |  |  |
|                                                                                                    | Select all   Deselect all                                                                                                    | Refresh offline reading expiry dates<br>Click this button to refresh your offline reading expiry dates                                                                                                    |  |  |  |
|                                                                                                    | Read online    Digital Signal Processing   B. P. Lath). California State University, Sacramento, Roger A. Green University                                                                                                    |                                                                                                    |  |  |  |
|                                                                                                    | Textbook Library eCollections Access  + View description                                                                                                    | Read this book online                                                                                                    |  |  |  |
|                                                                                                    | Digital Design Using VHDL A Systems Approach USING VHD USING VHD Ammodt, University of British Columbia, Vancouver Online publication date: 01 February 2019 Hardback ISBN: 9781107098862 Hardback IspN: 9781107098862 Hardback publication date: 17 December 2015 Read online Textbook                                                                                                    | copy Export citation Remove                                                                                                    |  |  |  |
|                                                                                                    | * View description    Read online                                                                                                    | Read this book online  Offline reading expiry dat  University, New 20 October 202                                                                                                    |  |  |  |
|                                                                                                    | Online ISBN: 9781108891530 Online publication date: 23 September 2022 Hardback ISBN: 9781108835084 Hardback publication date: 18 August 2022 Read online View resources Export citation Textbook Library collections + View description                                                                                                    | Remove Read this book online                                                                                                    |  |  |  |
|                                                                                                    | Read online  Essentials of Geophysical Data Processing  Clark R. Wilson, University of Texas, Austin  Online ISBN: 978110839390  Online publication date: 02 November 2021  Paperback ISBN: 9781108931007  Geophysical Company of Texas, Austin  Paperback ISBN: 9781108931007  Paperback publication date: 21 October 2021  Read online View resources Request instructor examination.                                                                                                    | Offline reading expiry dat 20 October 202  copy.                                                                                                    |  |  |  |
|                                                                                                    | Export_citation  Textbook Library ecollections  Access  + View description                                                                                                    | Read this book online                                                                                                    |  |  |  |
|                                                                                                    | Pigital Signal Processing Principles and Applications Thomas Holton, San Francisco State University Online ISBN: 9781108290050  DIGITAL SIGNAL PROCESSING Thomas Holton, Holton Holton H | Offline reading expiry date 20 October 202                                                                                                    |  |  |  |
|                                                                                                    | Read online View resources Request instructor examination.  Export citation  Textbook Ubrary eCollections  View description                                                                                                    | Remove Read this book online                                                                                                    |  |  |  |

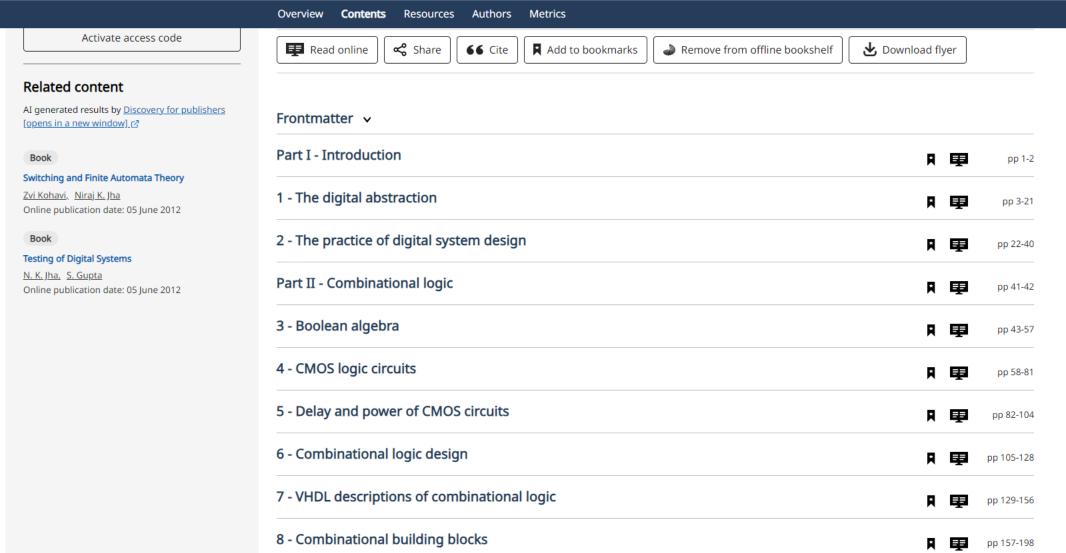

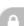

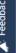

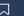

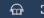

# **Table of Contents**

#### Expand all / Collapse all

X

### **B**

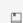

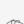

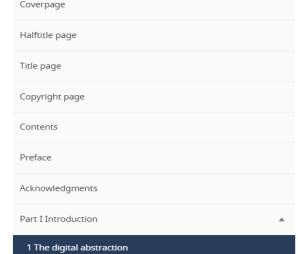

| 2 The | practice | of digi | tal systei | m design |
|-------|----------|---------|------------|----------|
|       |          |         |            |          |

| Part II Combinational logic  | • |
|------------------------------|---|
| Part III Arithmetic circuits | • |

| Part IV Synchron | ous sequential logic |
|------------------|----------------------|
|                  |                      |

| Part V Practical design | ~ |
|-------------------------|---|
| Part VI System design   | * |

| Part VII Asynchronous logic | * |
|-----------------------------|---|
|                             |   |

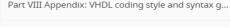

Index of VHDL design entities

Subject index

References

#### The digital abstraction

Digital systems are pervasive in modern society. Some uses of digital technology are obvious - such as a personal computer or a network switch. However, there are also many other applications of digital technology. When you speak on the phone, in almost all cases your voice is being digitized and transmitted via digital communications equipment. When you listen to an audio file, the music, recorded in digital form, is processed by digital logic to correct errors and improve the audio quality. When you watch TV, the image is transmitted in a digital format and processed by digital electronics. If you have a DVR (digital video recorder) you are recording video in digital form. DVDs are compressed digital video recordings. When you play a DVD or stream a movie, you are digitally decompressing and processing the video. Most communication radios, such as cell phones and wireless networks, use digital signal processing to implement their modems. The list

Most modern electronics uses analog circuitry only at the edge - to interface to a physical sensor or actuator. As quickly as possible, signals from a sensor (e.g., a microphone) are converted into digital form. All real processing, storage, and transmission of information is done digitally. The signals are converted back to analog form only at the output - to drive an actuator (e.g., a speaker) or control other analog systems.

Not so long ago, the world was not as digital. In the 1960s digital logic was found only in expensive computer systems and a few other niche applications. All TVs, radios, music recordings, and telephones were analog.

The shift to digital was enabled by the scaling of integrated circuits. As integrated circuits became more complex, more sophisticated signal processing became possible. Complex techniques such as modulation, error correction, and compression were not feasible in analog technology. Only digital logic, with its ability to perform computations without accumulating noise and its ability to represent signals with arbitrary precision, could implement these signal processing algorithms.

In this book we will look at how the digital systems that form such a large part of our lives function and how they are designed.

#### 1.1 DIGITAL SIGNALS

Digital systems store, process, and transport information in digital form. Digital information is represented as discrete symbols that are encoded into ranges of a physical quantity. Most often we represent information with just two symbols, "0" and "1," and encode these symbols into voltage ranges as shown in Figure 1.1. Any voltage in the ranges labeled "0" and "1" represents a "0" or "1" symbol, respectively. Voltages between these two ranges, in the region labeled "?," are undefined and represent neither symbol. Voltages outside the ranges, below the "0" range, or above the "1" range are not allowed and may permanently damage the system if they occur. We call a signal

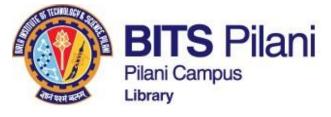

# **Cengage Learning- ebooks**

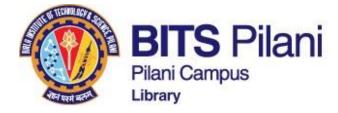

You are logged in to: Birla Institute of Technology and Science [103.144.93.133]

**Terms** 

Privacy

Q Cengage e-Library Search Advanced Search v X HOME **EXPLORE** MY LIBRARY INSTITUTIONAL SUBSCRIPTION All Content Click on Continue Welcome to Birla Institute of Technology and Science. You can access products subscribed by your institution on this site. You may browse the products available to you and click on 'Read' to access the zation features While you can access products, you can access only after creating a sub user account, If you have already register please login to your account, otherwise you can create one. Login Register Continue

Contact

About Us

## Click on MYLIBRARY

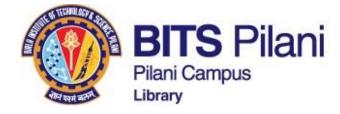

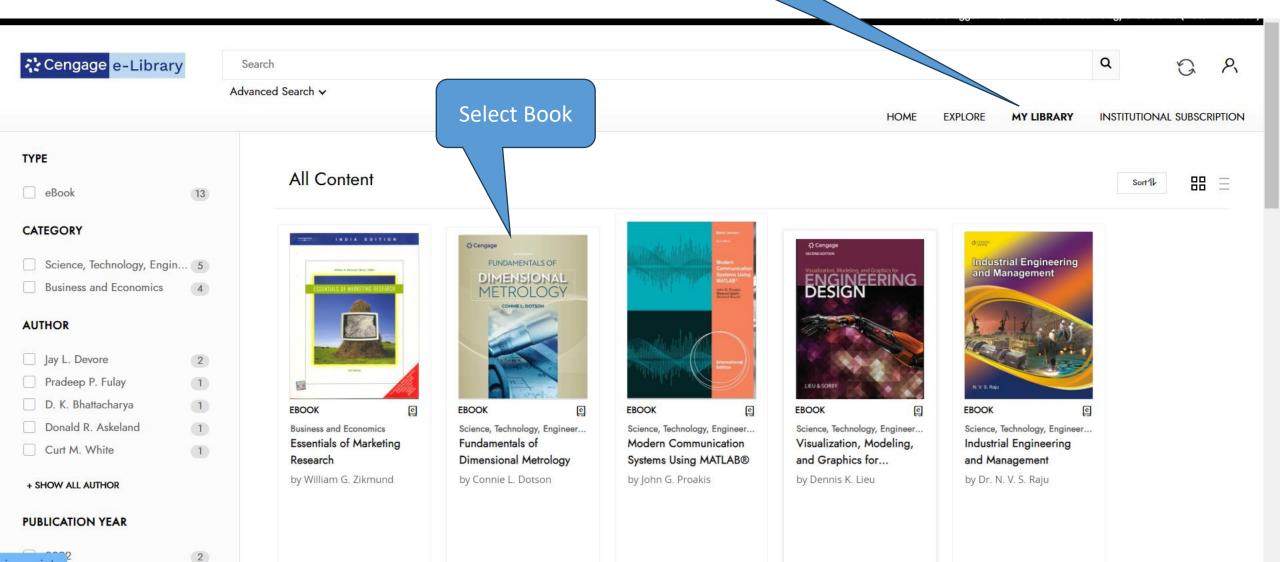

javascript:;

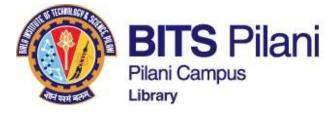

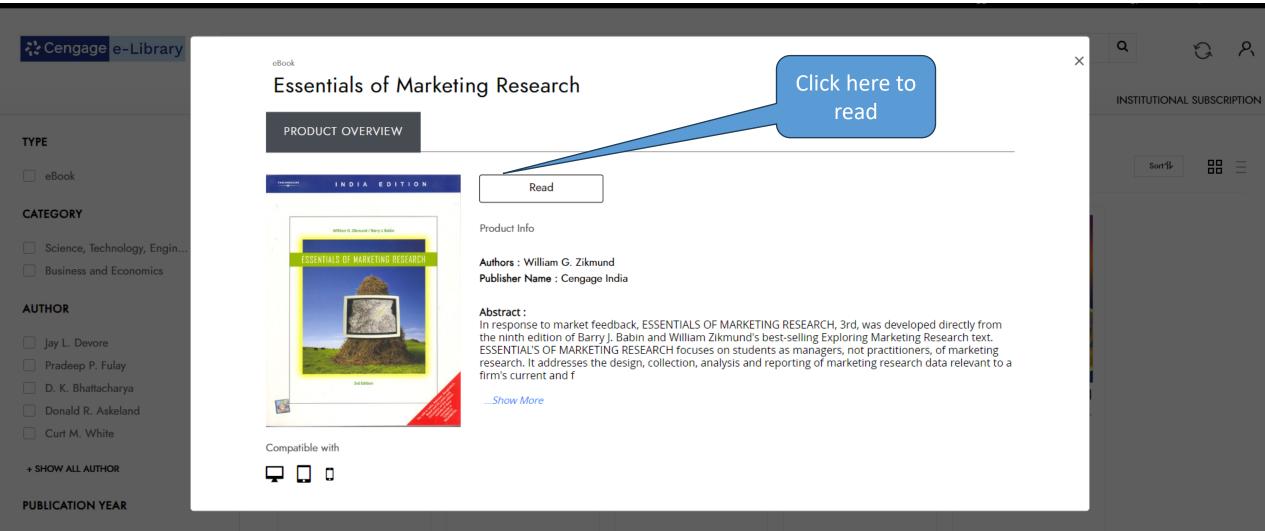

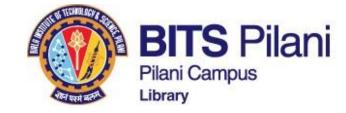

**Fundamentals of Dimensional Metrology** 

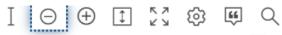

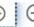

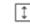

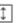

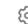

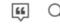

SIXTH EDITION

# FUNDAMENTALS OF

# DIMENSIONAL MFTROI OGY

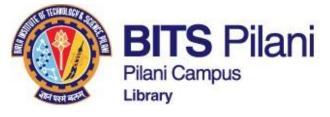

# Thank you For any query, contact at librarian@pilani.bits-pilani.ac.in